Dorota Górska Biblioteka Papieskiej Akademii Teologicznej Kraków

# **Katalogowanie książek w bibliotekach Federacji FIDES w oparciu u format USMARC**

W poniższym artykule autorka przedstawiła zasady katalogowania książek zgodnie z dominującym na świecie formatem USMARC. Przygotowany format jest uproszczony i przystosowany dla potrzeb bibliotek zrzeszonych w Federacji Bibliotek Kościelnych FIDES.

Na przestrzeni lat zmieniał się sposób katalogowania zbiorów książkowych. Od dłuższego czasu bibliotekarze dążyli do tego, aby sposób opracowywania zbiorów był jednolity dla użytkowników wszystkich bibliotek.

Pomysł katalogowania książek według jednego, specjalnego schematu narodził się w końcu lat pięćdziesiątych. Prace te prowadzono w Stanach Zjednoczonych, w Bibliotece Kongresu. Stworzono wówczas tzw. format MARC (MAchine Readable Cataloging). Głównym założeniem tego pomysłu była czytelność formatu dla ludzi posługujących się różnymi językami, a także wykorzystanie możliwości komputerowego gromadzenia i przesyłania informacji. Duże zainteresowanie pracami prowadzonymi przez Bibliotekę Kongresu sprawiło, że zaczęto zastanawiać się nad opracowaniem specialnych norm, zapewniających światowe ujednolicenie zasad katalogowania. Wykaz polskich norm dotyczących opisu bibliograficznego dokumentów zebrała Małgorzata Stanula w artykule zamieszczonym w "FIDES Biuletyn Bibliotek Kościelnych" 1/1998<sup>1</sup>. Normy ta zapewniają jednolity opis umożliwiający wymianę danych na skalę ogólnopolską i międzynarodową.

<sup>&</sup>lt;sup>1</sup> Stanula M.: *Polskie normy opisu bibliograficznego dokumentów* "FIDES Biuletyn Bibliotek Kościelnych" 1998 nr 1 s. 92-109.

Idea opracowywania zbiorów według formatu MARC polega na tym, że niezależnie od kraju w jakim sporządzany jest opis, używanego sprzętu komputerowego i oprogramowania, można jednoznacznie określić najważniejsze cechy katalogowanego dokumentu (autora, tytuł, miejsce wydania, itp.).

Zasada formatu MARC przewiduje podzielenie całego opisu na pola. Pola umożliwiają powiązanie danych dotyczących jednej z cech opisu. W ramach jednego opisu pola mogą się powtarzać. Pola podzielono na podpola, do których wpisujemy konkretne dane dotyczące opracowywanej pozycji. W obrębie jednego pola, podpola mogą się powtarzać.

Informacje zawarte w polach są dodatkowo uzupełniane przez wskaźniki. Wskaźniki dostarczają zakodowanych informacji dotyczących zawartości pola i (np. oznaczają liczbę znaków pomijanych przy szeregowaniu lub wskazują, czy wprowadzone elementy mogę być czynnikiem wyszukiwawczym).

Wszystkie elementy opisu bibliograficznego oznaczane są odpowiednimi etykietami. Etykiety są to nazwy nadane określonym częściom opisu. Aby stworzyć ujednolicony, światowy system, obowiązujący dla wszystkich użytkowników przyjęto zasadę cyfrowego lub literowego oznaczania etykiet pól, podpól, a także wskaźników. Etykiety pól są zawsze trzycyfrowe i odpowiadają strefom opisu bibliograficznego. Podpola odpowiadają elementom opisu w danej strefie, są najmniejszą częścią opisu. Są one oznaczone jednoznakowymi etykietami. Informacje zawarte w polach są dodatkowo określane przez dwa wskaźniki. Taki system wprowadzania danych umożliwia jednoznacznie i stałe powiązanie cyfrowo-literowych etykiet pól i podpól z elementami opisu bibliograficznego opisywanej pozycji. Np. pole o etykiecie 245 odnosi się zawsze do tytułu i strefy odpowiedzialności. Najważniejszymi cechami opisów sporządzanych zgodnie z formatem MARC są:

zmienna długość (zarówno całego opisu, jak i jego elementów),

podział na jednoznacznie identyfikowane pola,

- obecność wskaźników na początku pola,
- powtarzalność pól,
- podział pól na jednoznacznie identyfikowane podpola,
- $-powtarzalność podpół w obrebie iednego podpola.<sup>2</sup>$

Od momentu rozpoczęcia prac nad formatem, dokonano już wielu jego zmian i udoskonaleń. Prace te trwają bezustannie, gdyż formaty muszą być zgodne ze zmieniającymi się przepisami katalogowania i wymaganiami nowoczesnych bibliotek. Format MARC ma wiele odmian. Można tu wymienić USMARC – format zalecany przez Bibliotekę Kongresu, formaty narodowe: CAN/MARC – kanadyjski format narodowy, UKMARC – brytyjski, AUSMARC – australijski, FINMARC – fiński, IBERMARC – hiszpański, INTERMARC – francuski, a także UNIMARC – międzynarodowy format opracowane na zlecenie IFLA. W Polsce, w wyniku prac prowadzonych w Bibliotece Narodowej powstał format MARC-BN<sup>3</sup>. Format ten jest używany przez wiele polskich bibliotek (np. przez biblioteki członkowskie FIDES). Duża popularność formatu wynika z możliwości korzystania z *Przewodnika Bibliograficznego*, dotychczas opracowywanego właśnie w tym formacie.

Nowoczesne oprogramowanie i rozwój sieci komputerowych ułatwia pracę osobom katalogującym zbiory i umożliwia wymianę danych między wszystkimi bibliotekami świata. Aby zapewnić jednolitość opisu zdecydowano się na przyjęcie sformalizowanego formatu opisu. Bogata bibliografia sporządzona przez Bibliotekę Kongresu udostępniana użytkownikom na całym świecie, a także daleko posunięte prace związane z przystosowaniem formatu USMARC, skłoniły wiele bibliotek do uznania tego formatu za obowiązujący. Ujednoliconemu formatowi postanowiono nadać nazwę MARC 21, nawiązującą do dwudziestego pierwszego wieku. Nie jest to jednak nowy format, a tylko nowa nazwa.

l

<sup>2</sup> Paluszkiewicz A. *Trudne decyzje i ich efekty*. [w:] "Materiały na Międzynarodową Konferencję nt.: Współpraca bibliotek naukowych w zakresie automatyzacji". Kraków,16-19.11.1998.

<sup>3</sup> Wszystkie odmiany formatu USMARC spełniają warunki normy ISO 2709.

Również Polska, wychodząc naprzeciw światowym dążeniom do wymiany zasobów bibliotecznych i współpracy przy katalogowaniu podjęła decyzję o sporządzaniu opisów w formacie USMARC. Od roku 1993 jest on przyjęty za polski standard narodowy. W tym formacie dostarczany jest ostatnio *Przewodnik bibliograficzny*.

W 1995 roku powstała Federacja Bibliotek Kościelnych FIDES. Jednym z głównych zadań Federacji jest popieranie współpracy i rozwoju zrzeszonych bibliotek. Dla potrzeb automatyzacji bibliotek zrzeszonych w Federacji zalecono stosowanie komputerowego programu bibliotecznego MAK (Mały Automatyczny Katalog). Program MAK stosuje się do katalogowania wydawnictw ciągłych i zwartych. Do tej pory wprowadzanie danych odbywa się w oparciu o format MARC-BN.

Dostrzegając potrzebę dostosowania zasad katalogowania książek w bibliotekach teologicznych do przyjętych w kraju norm ustalono, że przy wprowadzaniu danych będzie używało się formatu uznanego za standard narodowy. Biblioteki zrzeszone w Federacji Bibliotek Kościelnych FIDES planują stopniowe przechodzenie na dominujący w Polsce i na świecie sposób katalogowania.

Poniżej autorka przedstawiła propozycje przystosowania formatu USMARC dla potrzeb bibliotek FIDES. Format ten został uproszczony. Biblioteki Federacji, przy zmienionym formacie będą nadal mogły używać do katalogowania programu MAK. W proponowanym opisie pominięto wskaźniki, gdyż program MAK nie ma funkcji wykorzystującej informacje zawarte we wskaźnikach.

Aby ujednolicić wspólne katalogowanie pomiędzy bibliotekami i wymianę zasobów bibliotecznych konieczne jest zastosowanie jednakowych zasad sporządzania opisu bibliograficznego przez wszystkie biblioteki i przyjęcie jednakowego formatu.

l

Wymianę opisów między bibliotekami zrzeszonymi w FIDES umożliwi jednakowa dla wszystkich maska zerowa.

Zastosowanie formatu USMARC nie powinno nastręczać zbyt wielu niedogodności. Aby ułatwić katalogowanie, wprowadzanie danych bedzie odbywało się w specialnie przygotowanej, podobnej do używanej poprzednio masce. Nazwy pól i podpól odpowiadające takim samym strefom opisu bibliograficznego w formacie USMARC nie będą różniły się od nazw używanych przy stosowaniu formatu MARC-BN. Program MAK będzie również wzbogacony o objaśnienia, pomagające bibliotekarzom poprawnie wypełniać kolejne podpola.

Zlikwidowano też konieczność wpisywania obowiązkowych nawiasów, znaków przestankowych i kropek<sup>4</sup>. Będą one widoczne w maskach przypominających wyglądem karty katalogowe<sup>5</sup>.

Aby ujednolicić opis dla wszystkich bibliotek autorka proponuje utworzenie dodatkowej, wspólnej dla wszystkich Bazy Haseł Wzorcowych. Baza ta byłaby wzorowana na stworzonej w konsorcjum bibliotek VTLS Kartotece Haseł Wzorcowych.

Baza Haseł Wzorcowych zawierałaby najważniejsze elementy opisu, które służą do przeszukiwania bazy. Są to hasła osobowe, nazwy ciał zbiorowych, nazwy imprez, tytuły ujednolicone, serie wyszukiwawcze. W Bazie Haseł Wzorcowych powinny znaleźć się także terminy odrzucone, terminy kojarzone i terminy odsyłaczowe typu zobacz też. Baza taka musiałaby być systematycznie sprawdzana przez przeszkolonych pracowników i rozsyłana do wszystkich bibliotek zrzeszonych w Federacji. Jednakowe zasady doboru haseł i regularna kontrola Bazy Wzorcowej zapewniłyby efektywne przeszukiwanie baz i wymianę danych między katalogującymi. Opisy tworzone przez poszczególne biblioteki Federacji FIDES powinny być ściśle związane z bazą zawierającą hasła wzorcowe. Program MAK umożliwia równoległe otwarcie kilku baz, co jest bardzo pomocne

<sup>4</sup> Ujednolicone znaki umowne, obowiązujące przy katalogowaniu książek, przedstawiła autorka w dołączonym na końcu aneksie.

<sup>&</sup>lt;sup>5</sup> Znaki interpunkcyjne zostały zakodowane w znakach umownych tworzonych dla wybranych masek.

przy katalogowaniu. Pozwala bowiem kopiować potrzebne hasła osobom sporządzającym opis. Główne elementy opisu powinny być kopiowane z bazy wzorcowej, co pozwoli uniknąć błędów oraz ujednolici opisy

Przedstawiony sposób katalogowania zapewniałby jednolite opisy dla wszystkich bibliotek Federacji, a wymiana już skatalogowanych opisów pozwoliłaby na przyspieszenie opracowywania zbiorów. Podjęcie szybkiej decyzji o zmianie formatu na obowiązujący w Polsce już od ośmiu lat format USMARC, pozwoli bibliotekarzom Federacji na kopiowanie dostępnych przez Internet światowych zasobów bibliotecznych.

# Format USMARC rekordu bibliograficznego książki – wersja robocza, przeznaczona dla bibliotekarzy zrzeszonych w Federacji Bibliotek Kościelnych FIDES<sup>6</sup>

| POLE: NUMER KONTROLNY (niepowtarzalne)<br>Pole to przewiduje wpisanie numeru kontrolnego,<br>nadanego każdej z bibliotek tworzących opis, a także daty<br>wprowadzenia opisu do bazy. Pole to identyfikuje<br>jednoznacznie rekord przeznaczony do wymiany.<br>przykład:<br>001 a PAT00238900 |
|----------------------------------------------------------------------------------------------------|
| POLE: ISBN (powtarzalne)<br>Pole to przewiduje wpisanie międzynarodowego<br>znormalizowanego numeru książki                                                                                                    |
|                                                                                                    |

 6 Propozycję uproszczonego formatu przygotowano w oparciu o *Format USMCRC rekordu bibliograficznego dla książki* w opracowaniu Marii Lenartowicz i Anny Paluszkiewicz, Warszawa 1997.

<sup>7</sup> Dla większej przejrzystości opisu etykiety pól i podpól wpisano wytłuszczoną czcionką.

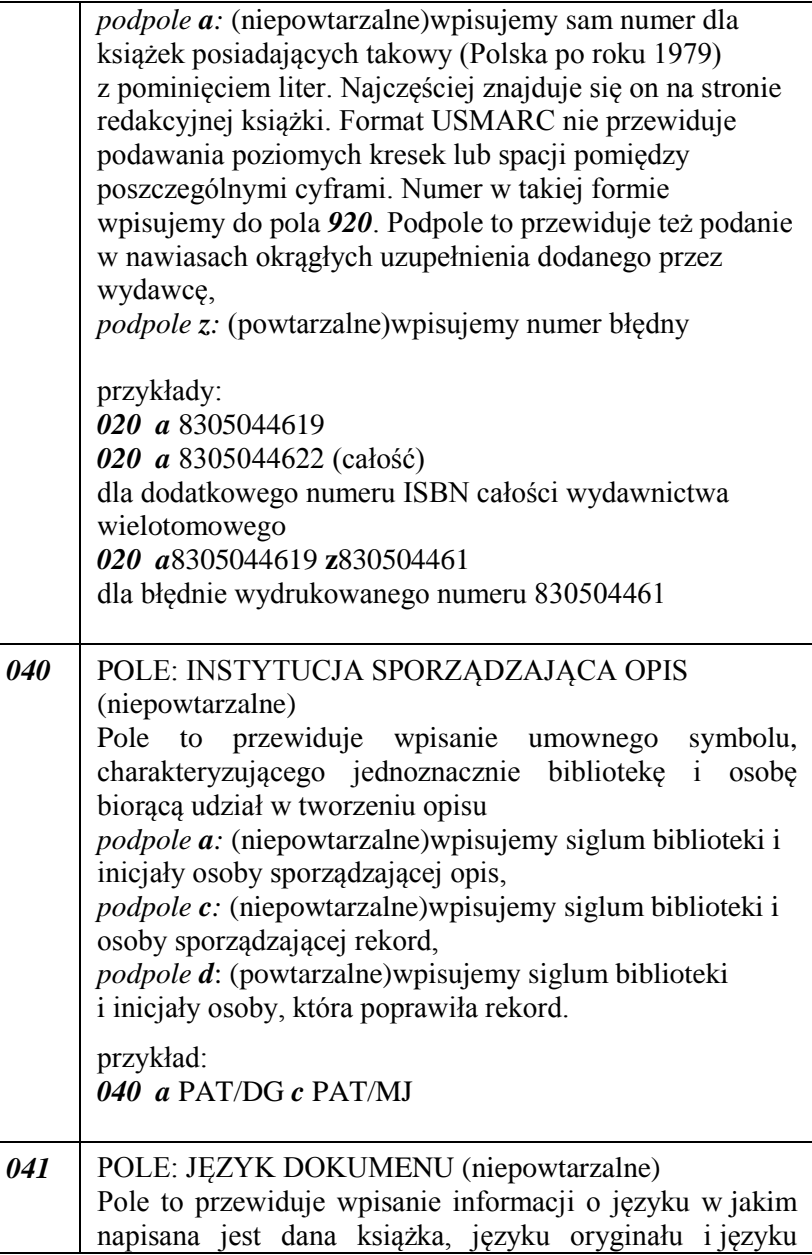

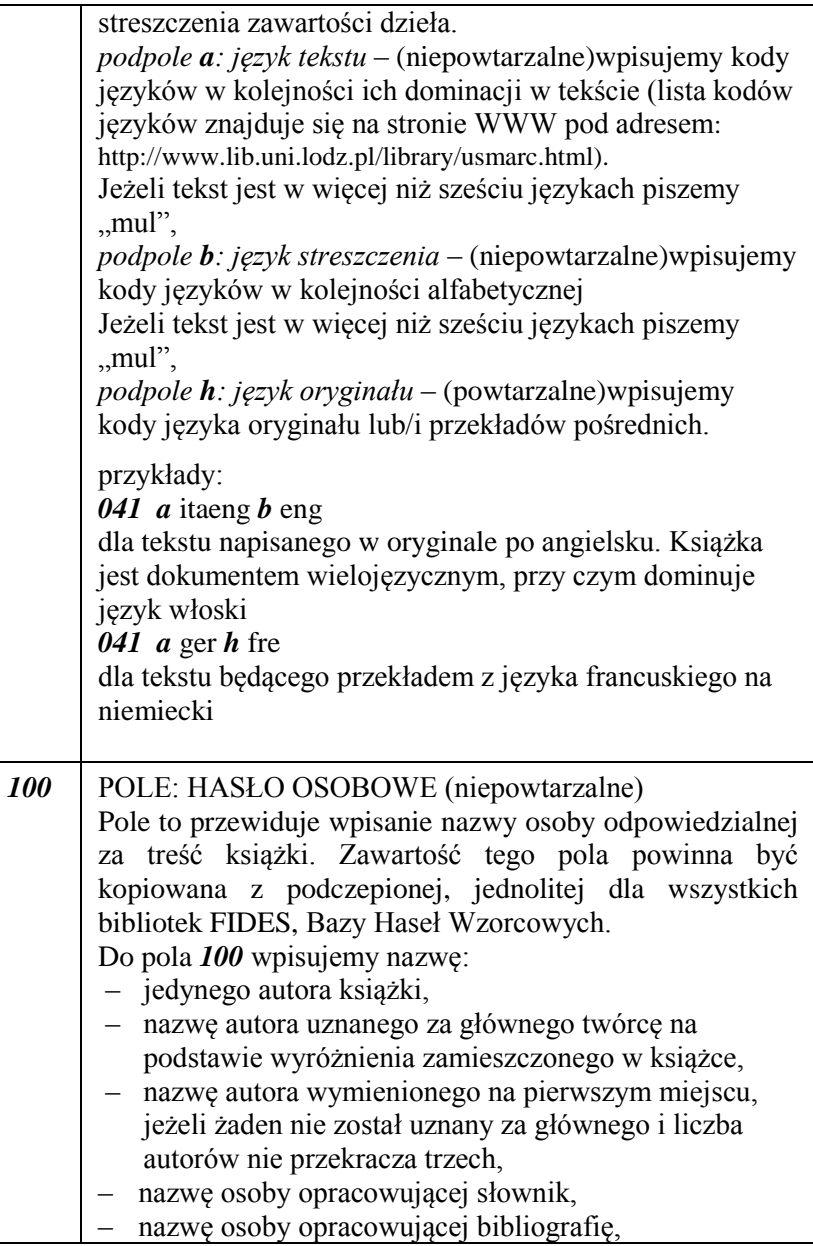

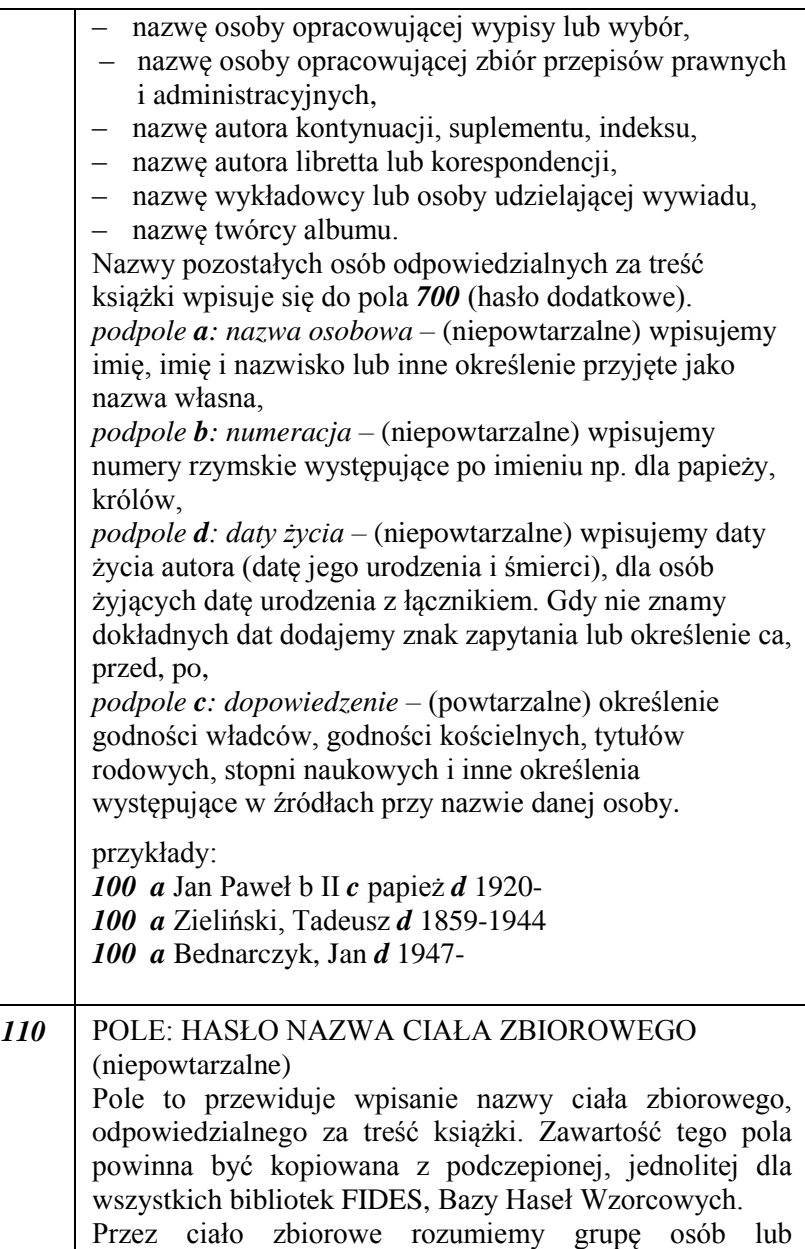

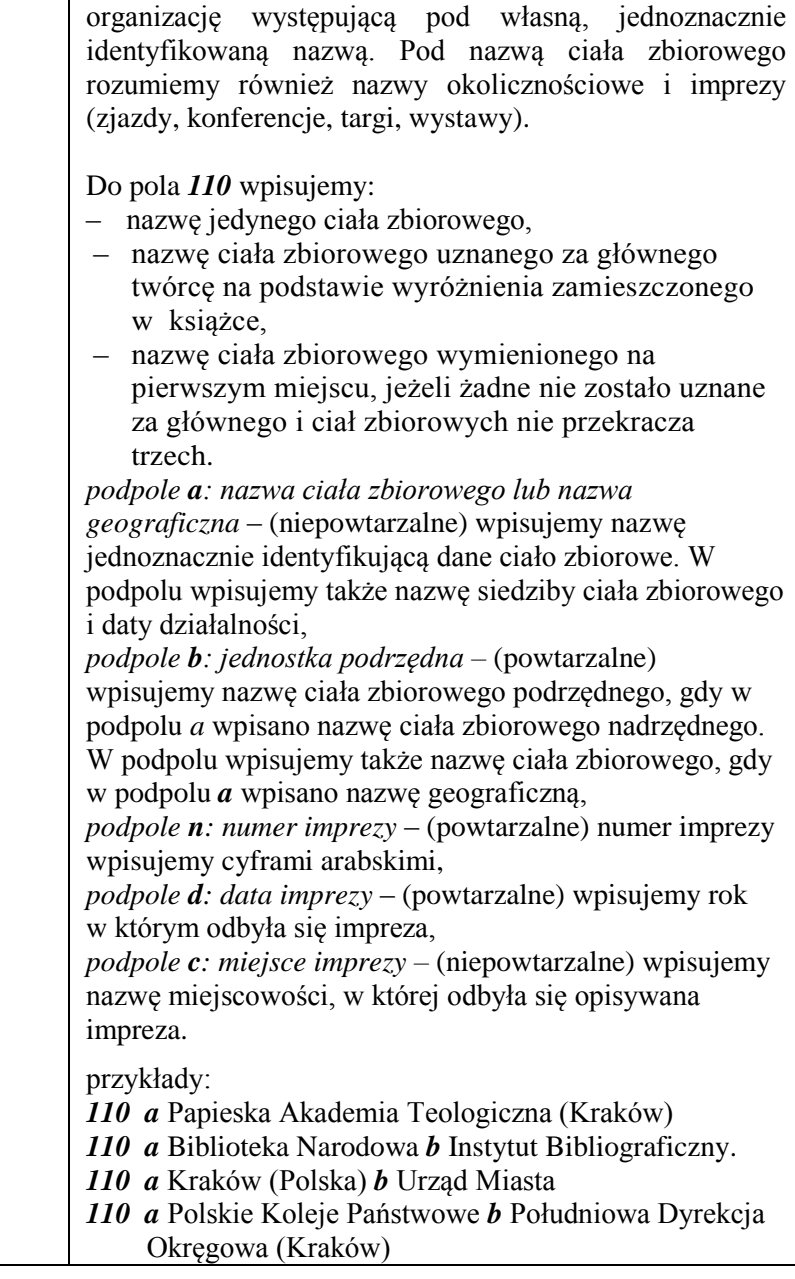

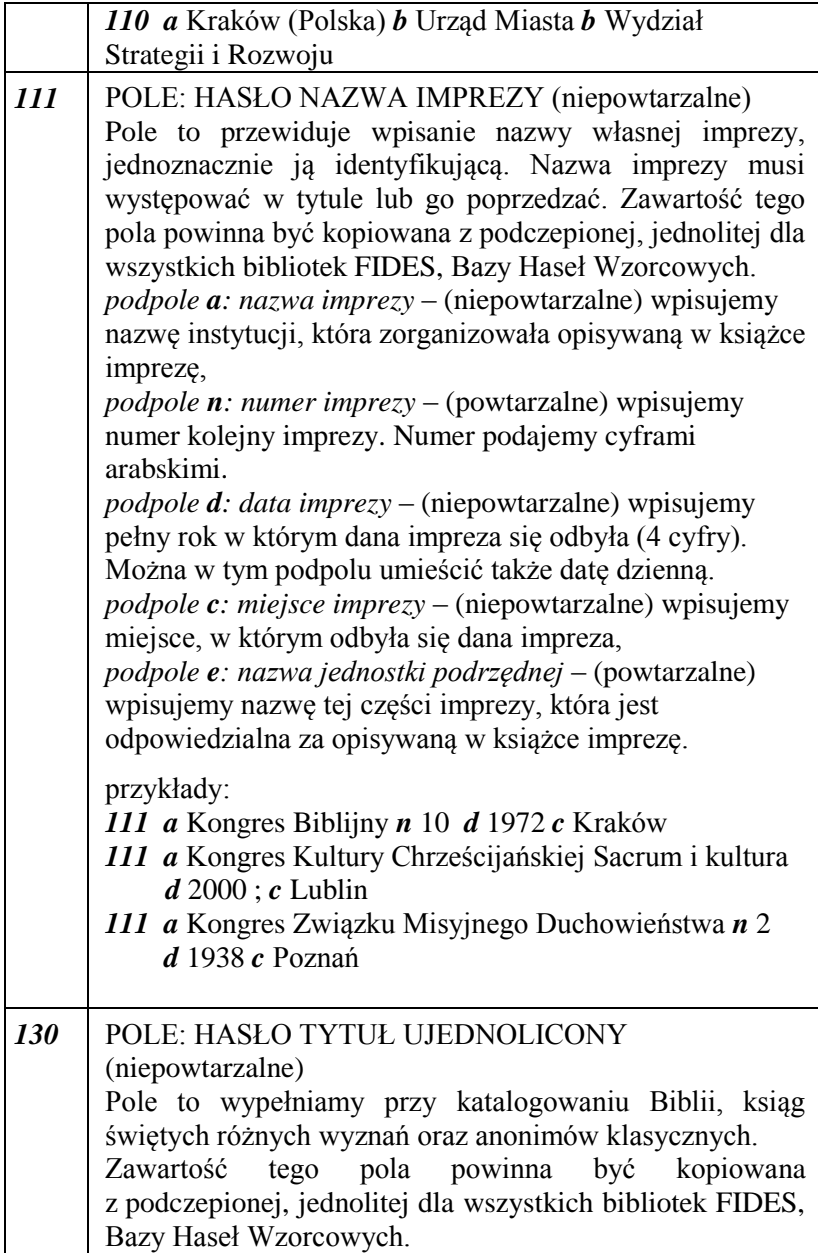

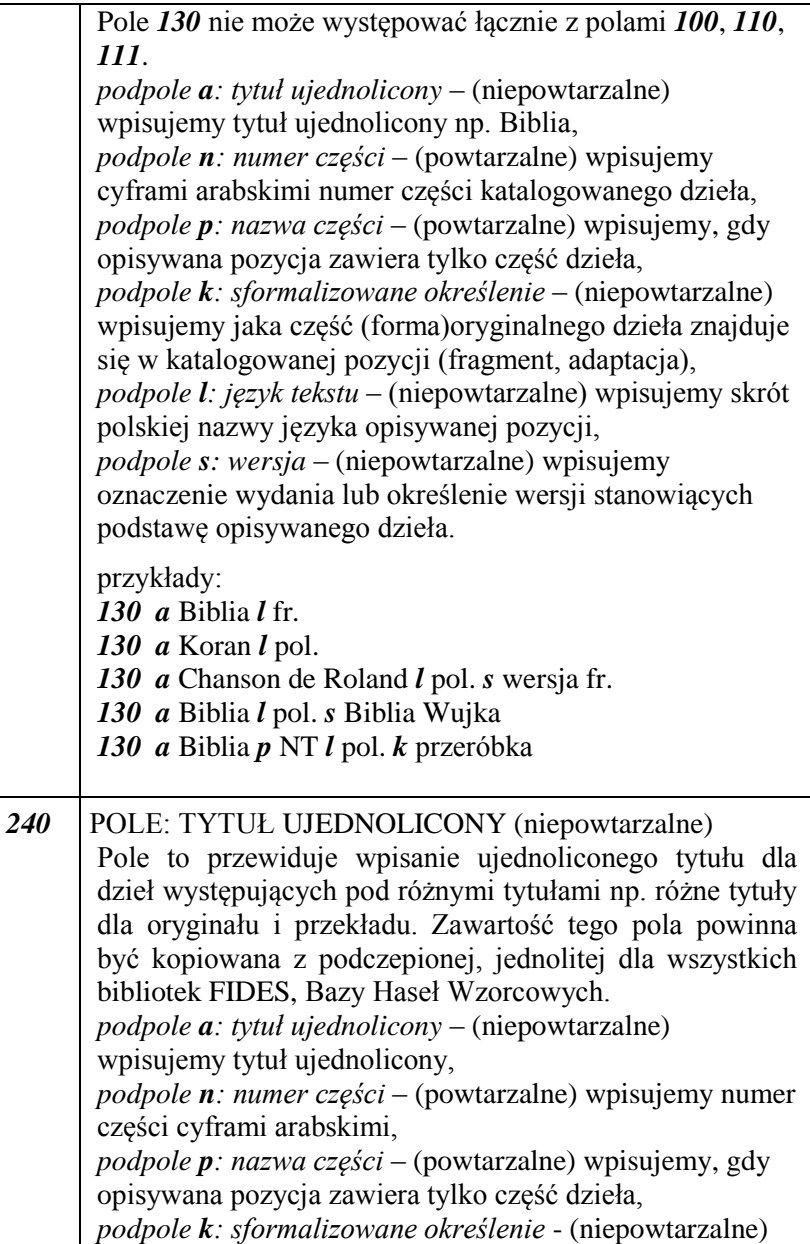

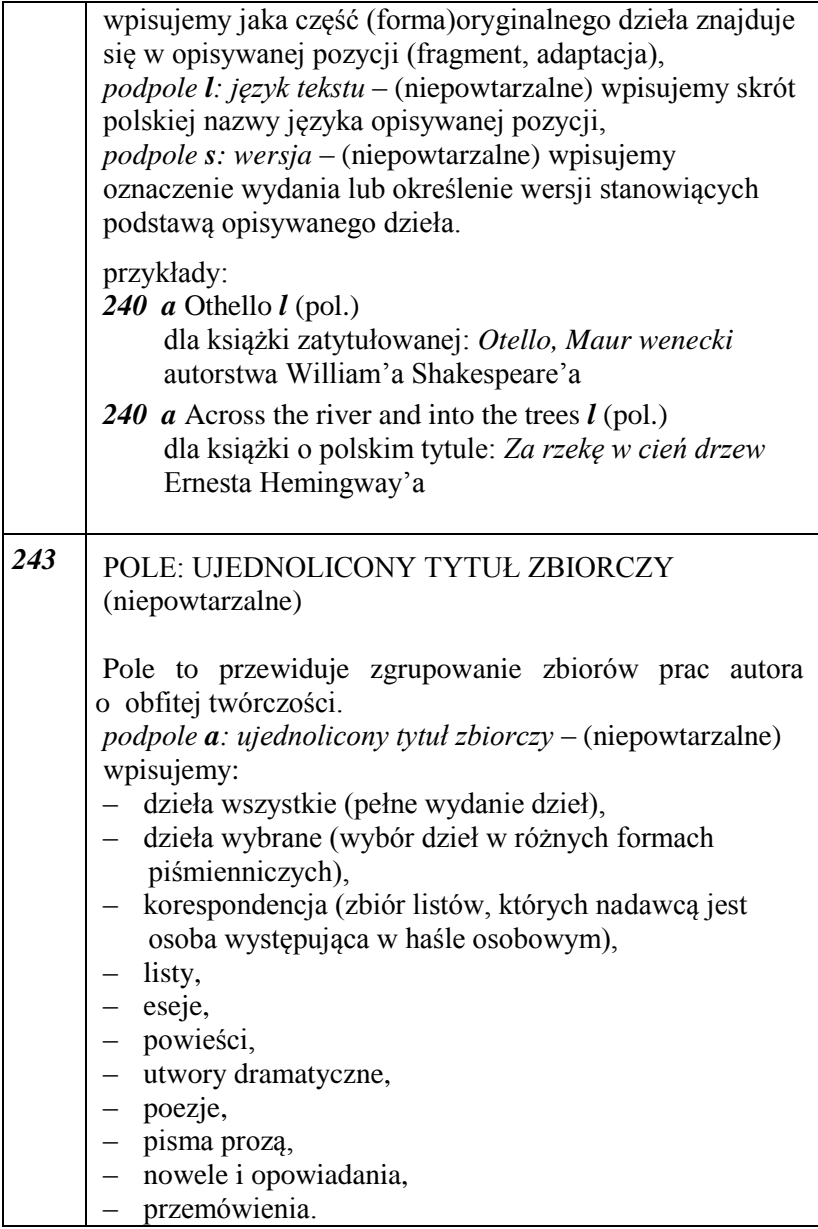

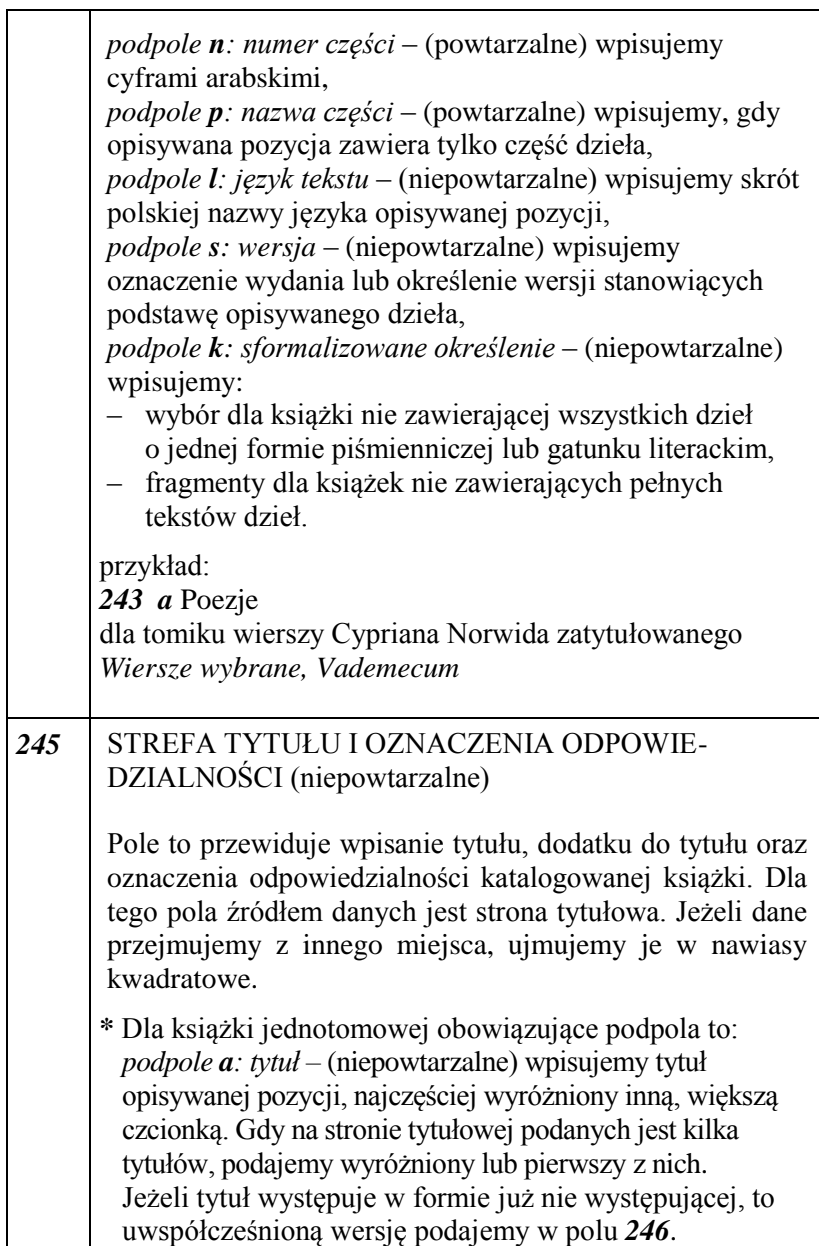

Jeżeli tytuł jest bardzo długi można go skrócić, ale tak, aby nie zmienić jego sensu. Opuszczenia oznacza się wielokropkiem ujętym w nawiasy kwadratowe. *podpole b: ciąg dalszy tytułu* – (niepowtarzalne) wpisujemy podtytuł lub inne wyrażenie uzupełniające tytuł (może to być także tytuł w innym języku tzw. tytuł równoległy). Najczęściej taki dodatek wyróżniony jest inną czcionką niż tytuł główny. Gdy na stronie tytułowej podanych jest kilka podtytułów (lub dodatków), podajemy wyróżniony lub pierwszy z nich, *podpole c: pozostałe elementy strefy tytułu i oznaczenia odpowiedzialności –* (niepowtarzalne) wpisujemy oznaczenia odpowiedzialności. Są to nazwy lub wyrażenia określające osoby lub ciała zbiorowe odpowiedzialne za zawartość katalogowanej pozycji. Nazwy osób i ciał zbiorowych o zróżnicowanych funkcjach, podaje się w odrębnych oznaczeniach odpowiedzialności. Do pola tego wpisujemy: – nazwy autorów, jeżeli nie jest ich więcej niż trzech. Przy większej liczbie osób spełniających tę samą rolę przy opracowaniu książek, wpisujemy tylko nazwę pierwszej, dodając skrót "[et al.]", – nazwy redaktorów naukowych jeżeli nie jest ich więcej niż trzech. Przy większej liczbie osób spełniających tę samą rolę przy opracowaniu książek, wpisujemy tylko nazwę pierwszej, dodając skrót "[et]  $a\bar{1}$ . – nazwę ciała zbiorowego. Przy większej liczbie ciał zbiorowych spełniających tę samą rolę przy opracowaniu książek, wpisujemy tylko nazwę pierwszego, dodając skrót "[et al.]", – inne rodzaje współpracy uznane za ważne dla katalogowanej pozycji. Jeżeli książka jest tłumaczeniem podajemy autora tłumaczenia tylko przekładu z języka polskiego lub na język polski.

**\*** Dla prac współwydanych obowiązujące podpola to: *podpole a: tytuł –* (niepowtarzalne) wpisujemy tytuł. Dla prac wydanych pod wspólnym tytułem wpisujemy ten właśnie tytuł. Dla większej ilości prac wpisujemy tytuł pierwszej pracy. Tytuły pozostałych prac podaje się w polu *505* i sporządza hasła dodatkowe (pola *700*-*740*), *podpole b: ciąg dalszy tytułu –* (niepowtarzalne) wpisujemy: pierwszy dodatek do tytułu, tytuły następnych prac wraz z odpowiadającymi tym tytułom dodatkami, jeżeli po żadnym tytule ani dodatku do tytułu nie występuje oznaczenie odpowiedzialności. *podpole c: pozostałe elementy tytułu i oznaczenia odpowiedzialności –* (niepowtarzalne) wpisujemy: pierwsze i następne oznaczenie odpowiedzialności dotyczące tytułów jednego autora, tytuły następnych prac innych autorów wraz z odpowiadającymi tym tytułom dodatkami. **\*** Dla jednego tomu książki wielotomowej obowiązujące podpola to: *podpole a: tytuł –* (niepowtarzalne) wpisujemy tytuł tomu książki wielotomowej, *podpole b: dodatek do tytułu –* (niepowtarzalne) wpisujemy dodatek do tytułu właściwy dla danego tytułu, Jeżeli katalogowany tom nie ma własnego tytułu lub ma tytuł zależny od całości książki wielotomowej, podajemy najpierw tytuł, podtytuł, a następnie niżej opisane pola: *podpole n: numer części* – (powtarzalne) wpisujemy numer opisywanego tomu książki. Numer ten wpisujemy cyframi arabskimi, a towarzyszące numerowi określenia skracamy (tom  $-$  T., część – Cz., wolumen – Wol.)

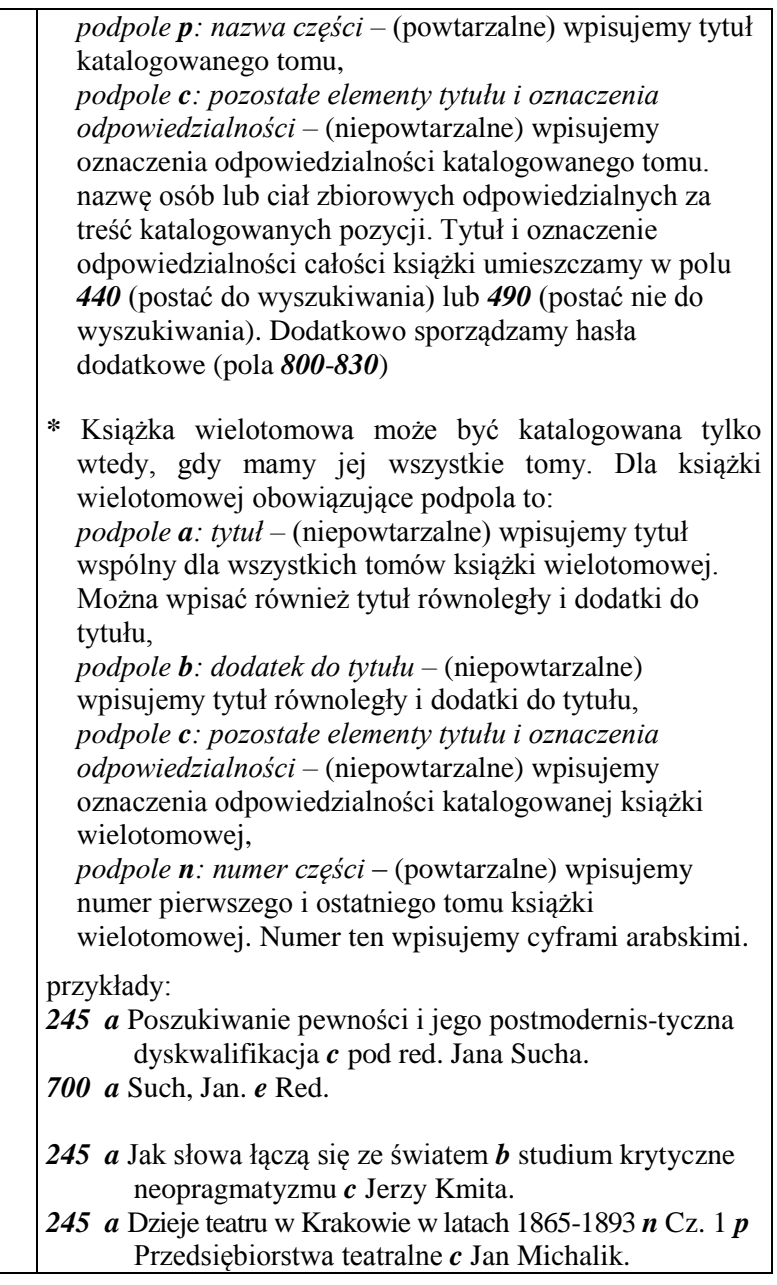

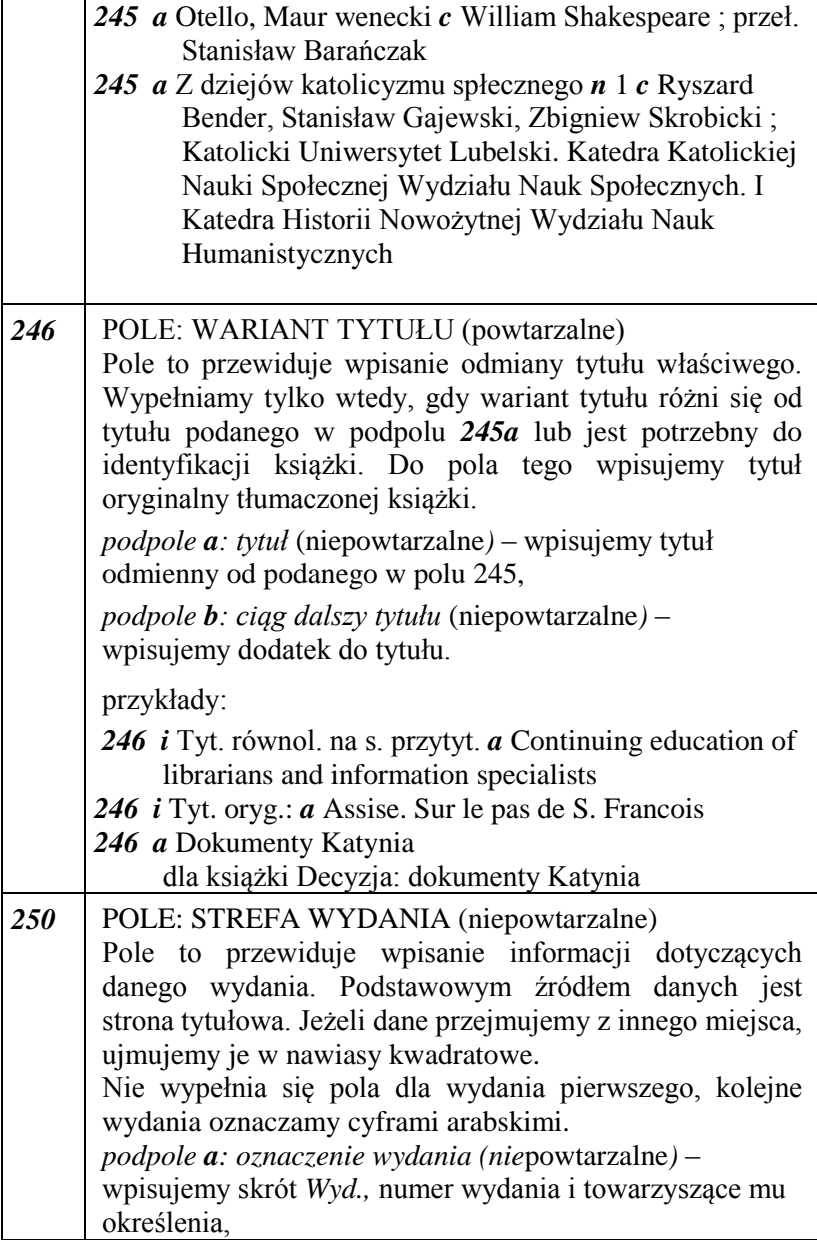

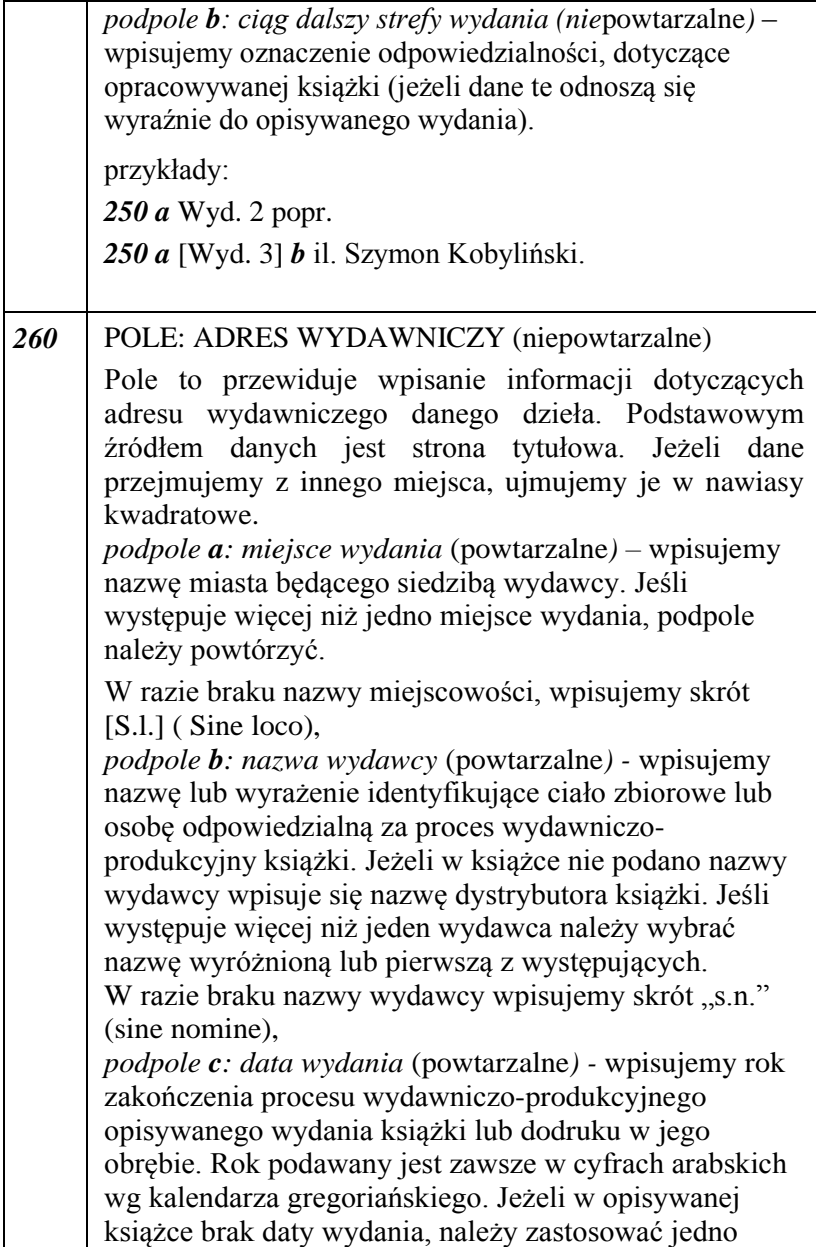

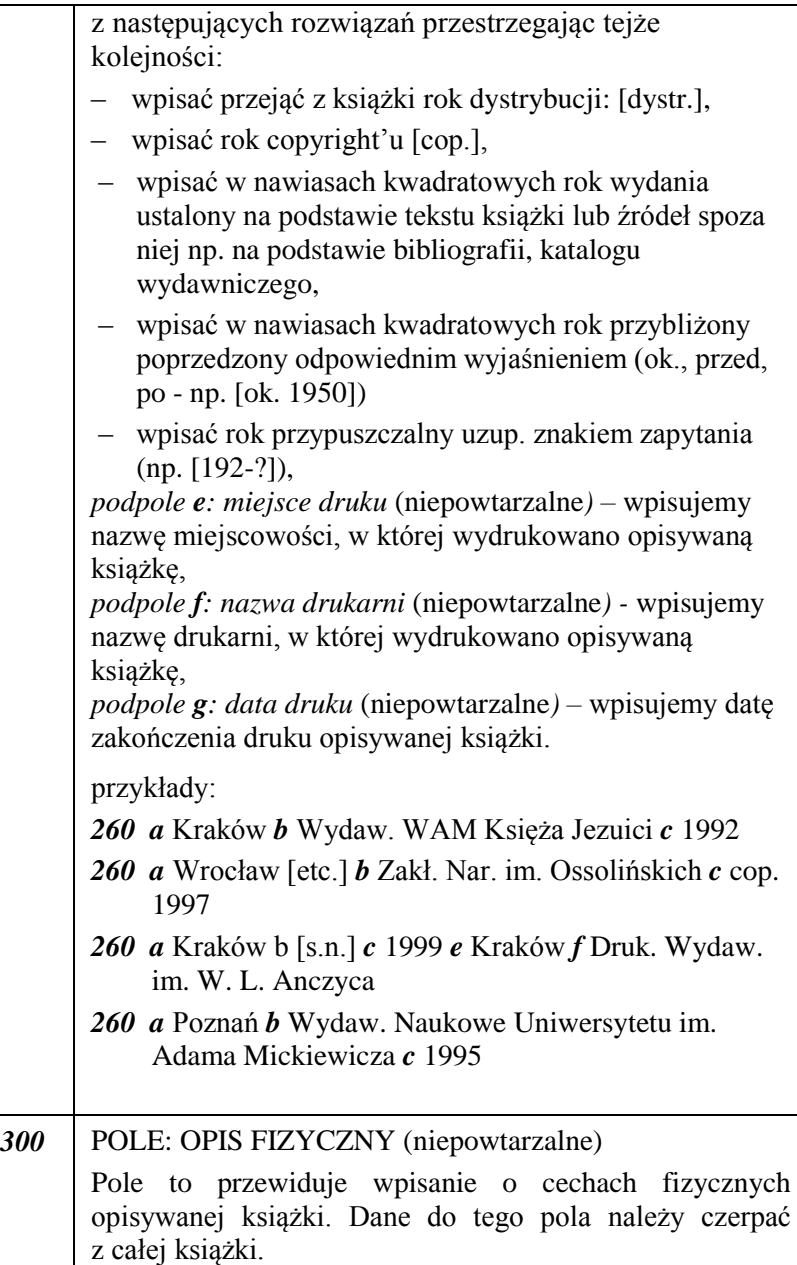

*podpole a: forma i objętość* (niepowtarzalne*)* – wpisujemy liczbę stron, kart lub łamów, podając odpowiedni skrót (s.=strony, k.=karty lub łamy) Należy zachowywać arabskie i rzymskie cyfry, jak również liczbowanie za pomocą liter. Jeśli występują dwa lub trzy ciągi stron, kart lub łamów należy podawać numery ostatnich numerowanych stron każdego ciągu oddzielając je przecinkami, zachowując kolejność występującą w książce. Jeżeli w opisywanej pozycji występują nienumerowane stromy, należy je policzyć i ilość wpisać w nawiasach kwadratowych. Do omawianego podpola wpisujemy również, po przecinku, dołączone do tekstu na nienumerowanych stronach (kartach) materiały ilustracyjne, *podpole b: ilustracje* (niepowtarzalne) – wpisujemy informację, że książka ma ilustracje występujące na numerowanych stronach (kartach), zajętych głównie przez tekst, lub/i opis ilustracji. Należy podawać rodzaj ilustracji. Jeżeli książka zawiera głównie ilustracje, należy to zaznaczyć pisząc odpowiednią formułkę: "głównie il." lub "głównie mapy". Skróty ilustracji: (należy podawać w porządku alfabetycznym) – il. – wszystkich innych ilustracji. – faks. – faksymilie – fot. – ftografia – mapa – nuty  $-$  pl.  $-$  plan – portr. – portret – rys. – rysunek – wykr. – wykres *podpole c: format* (niepowtarzalne) – wpisujemy oznaczenie wysokości książki. Wymiary podjemy w centymetrach, zaokrąglając w górę do pełnej liczby. Jeżeli rozmiary książki są nietypowe, należy podać po znaku "x" także jej szerokość.

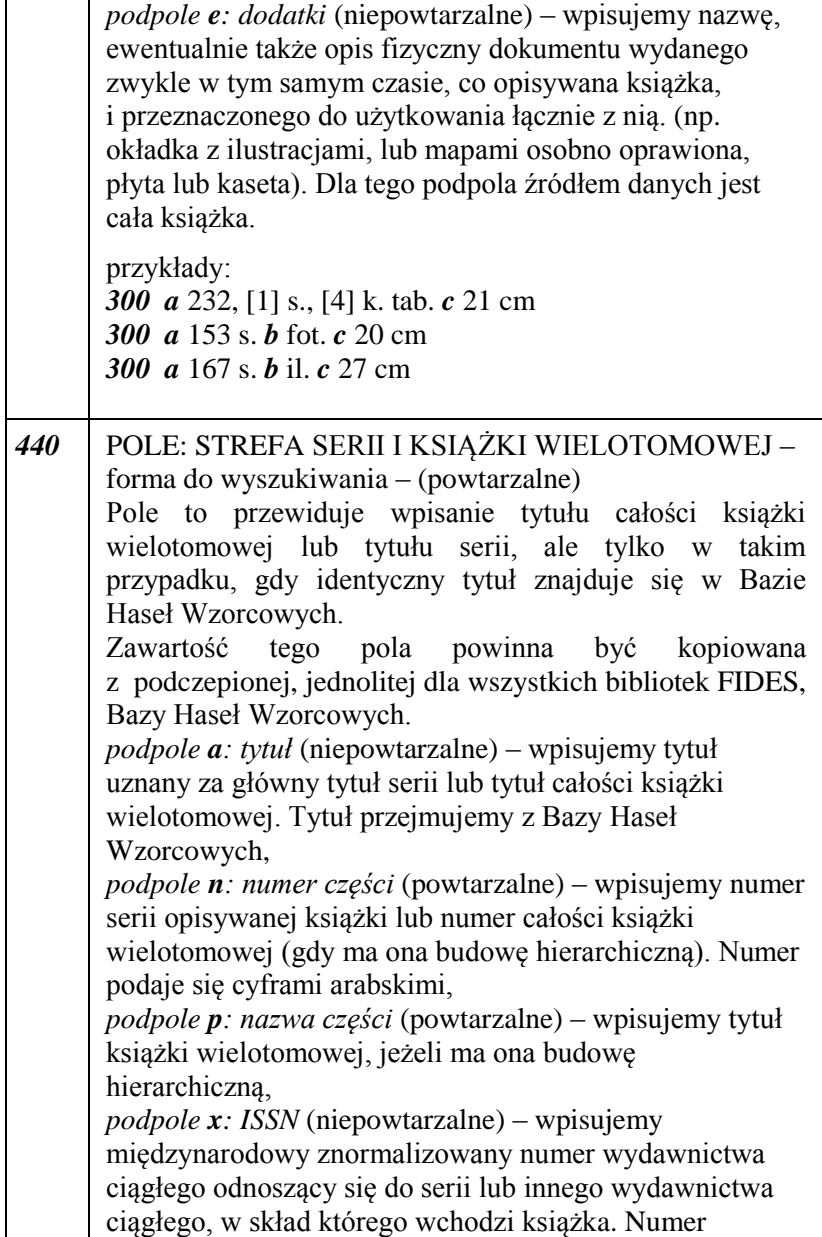

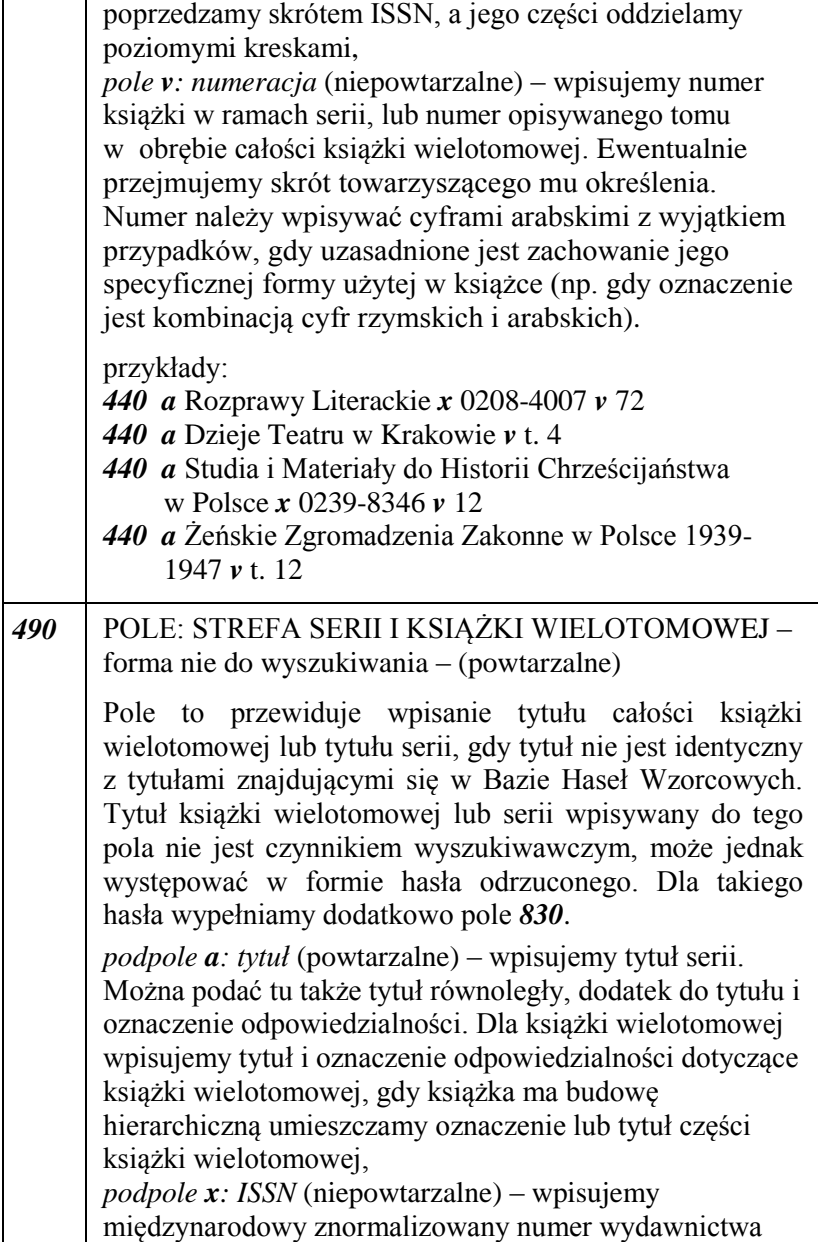

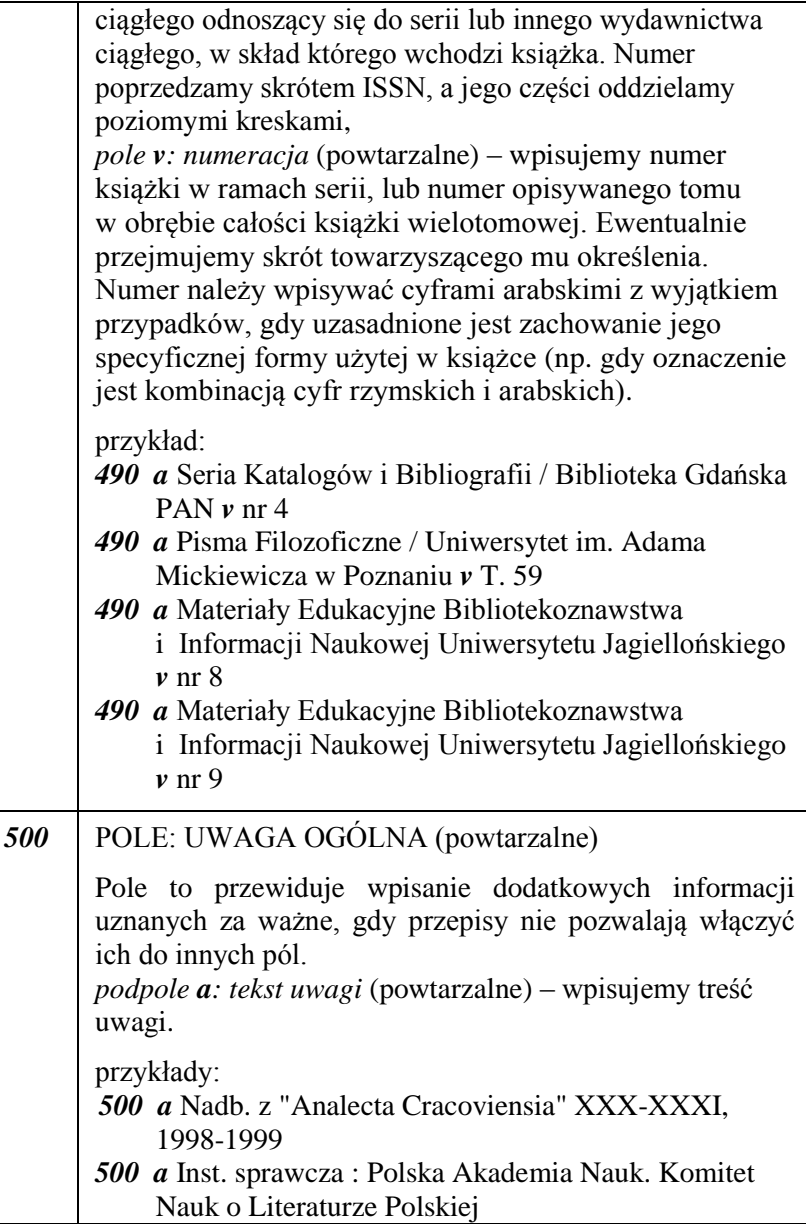

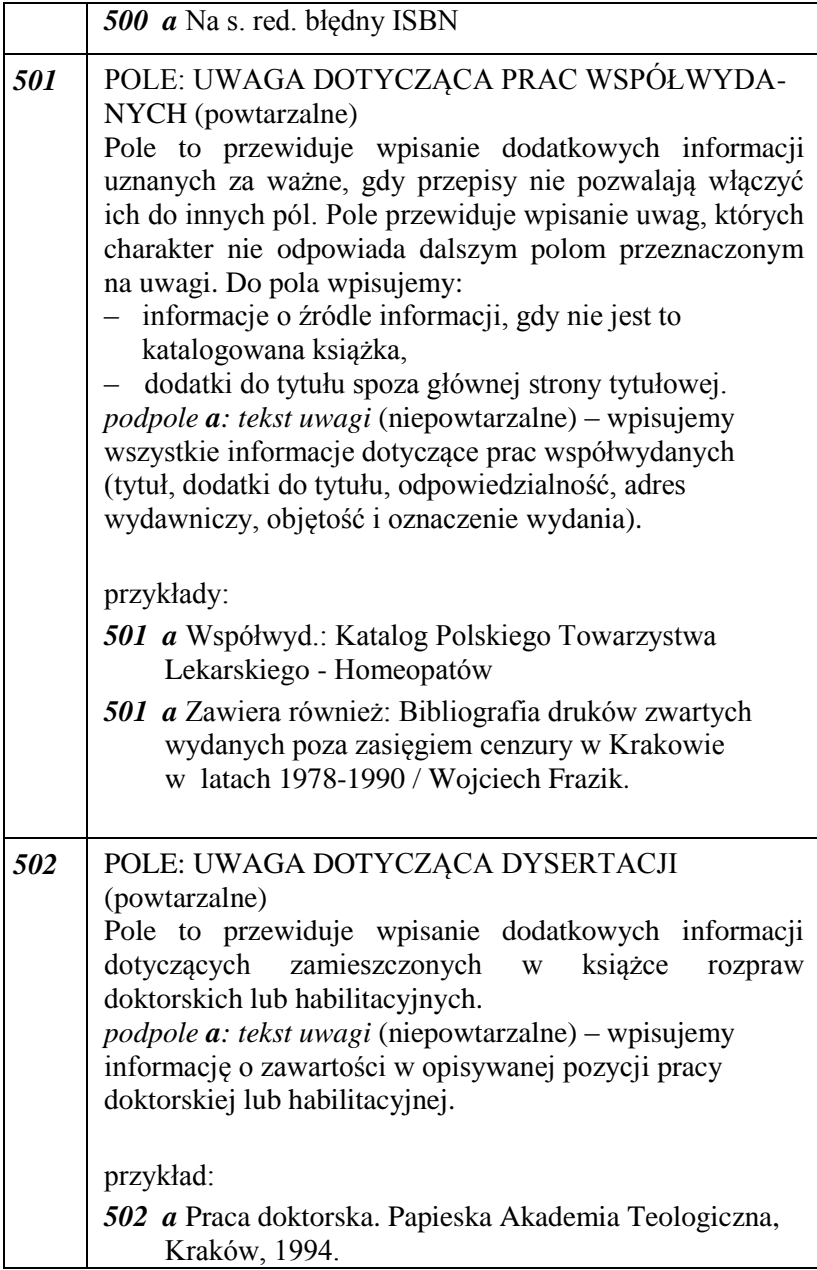

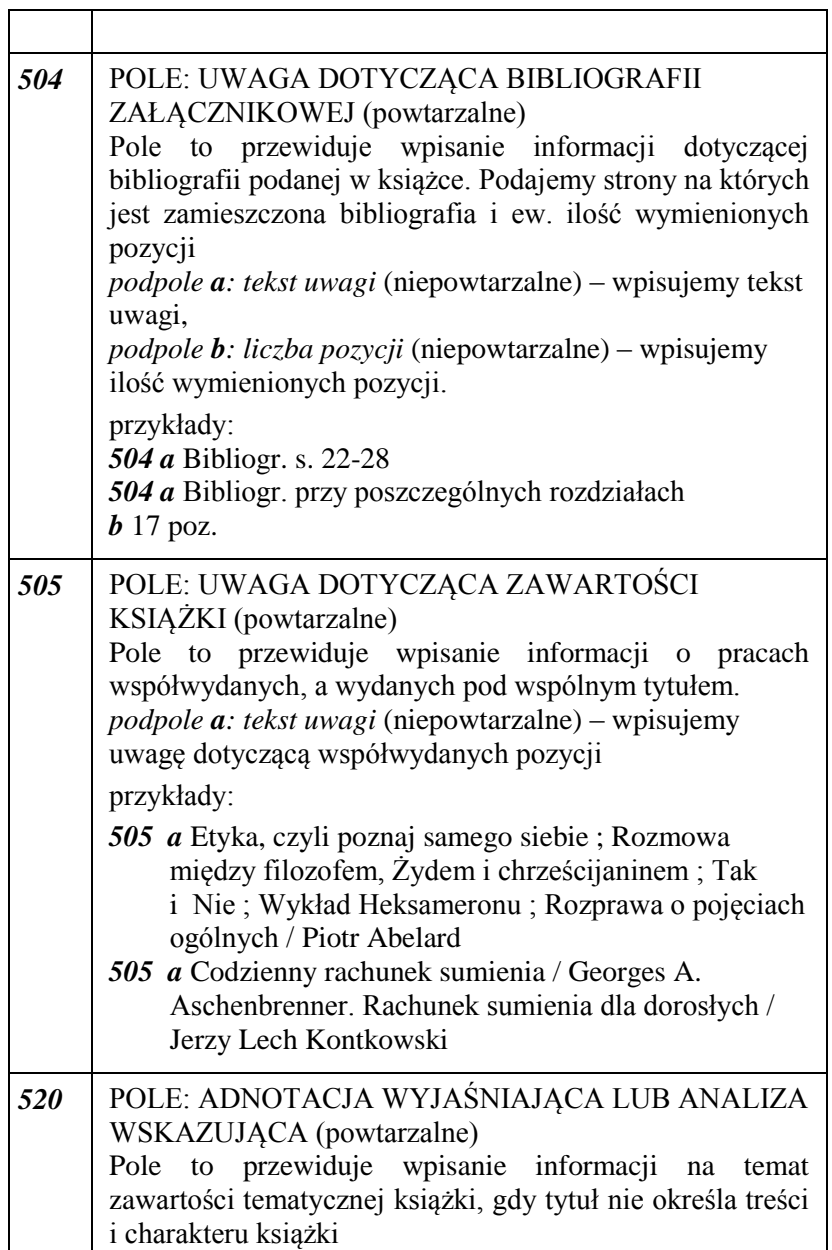

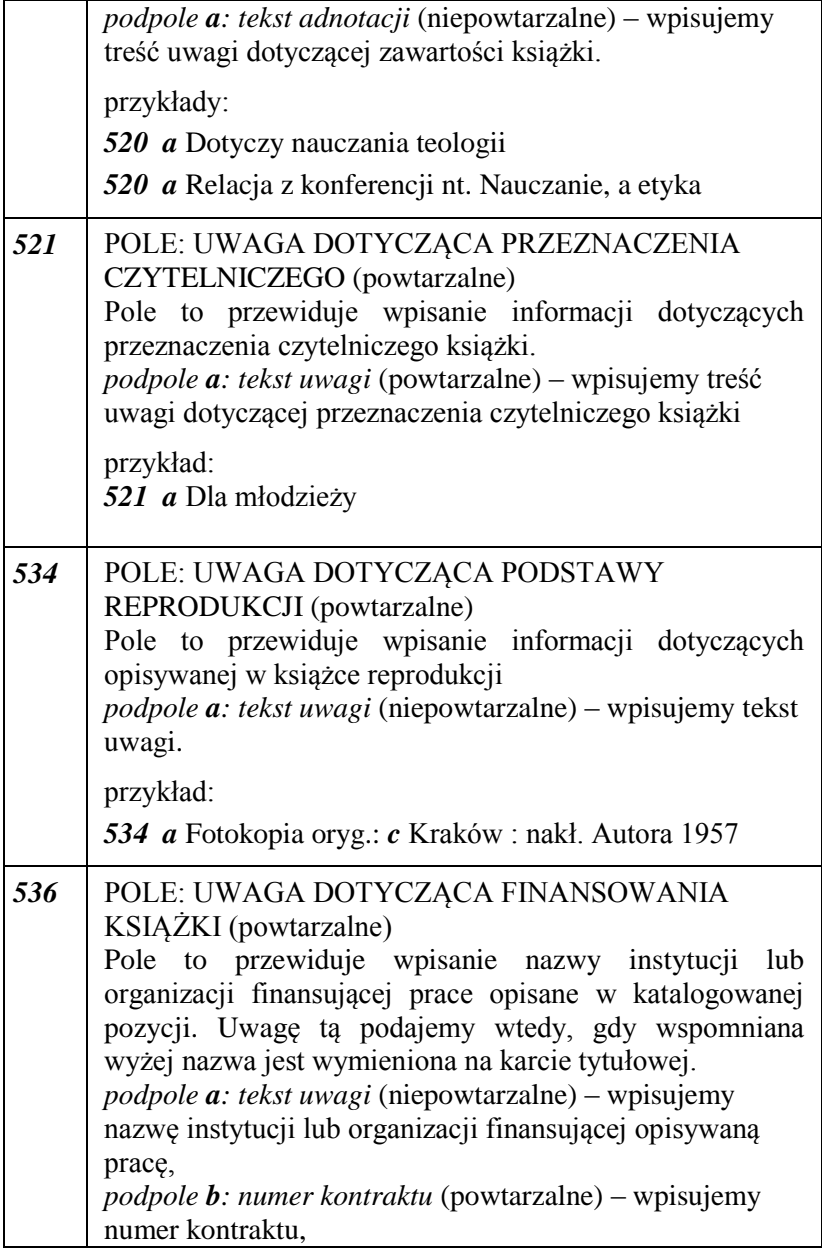

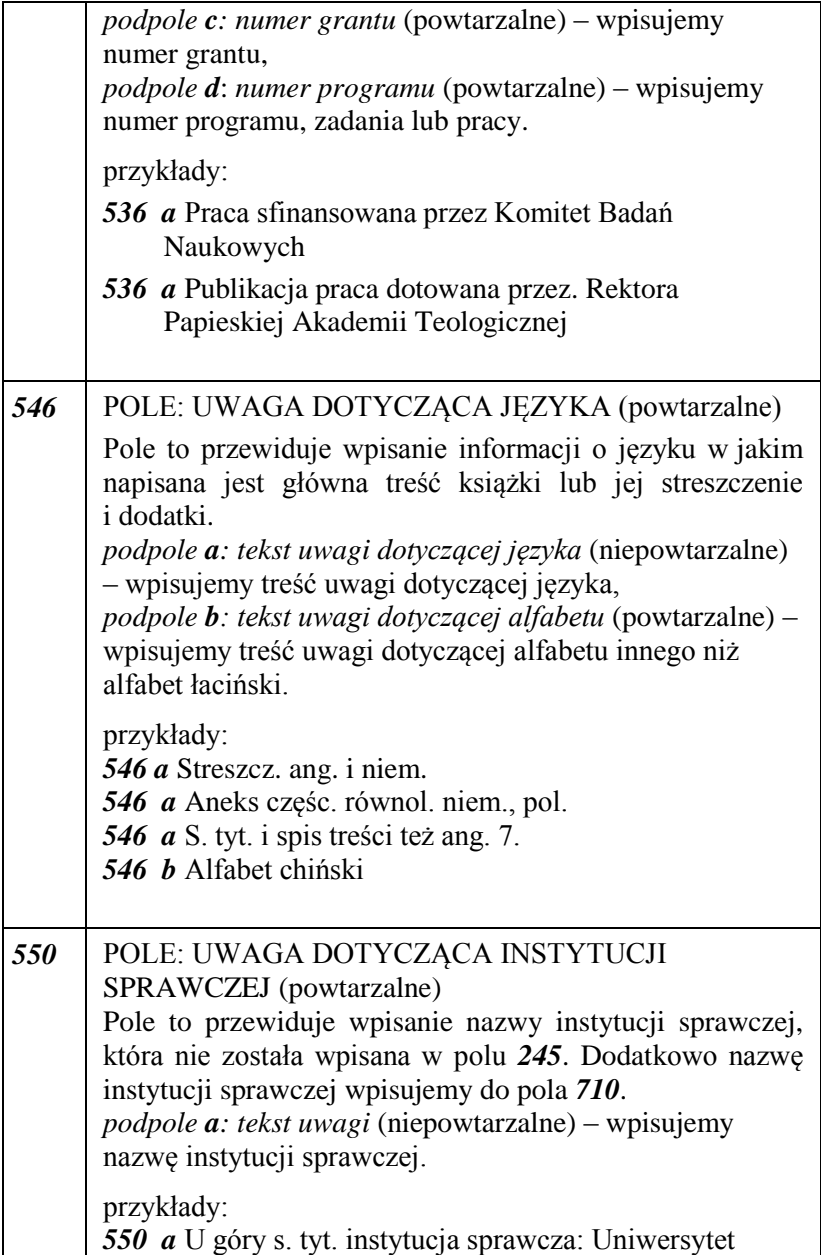

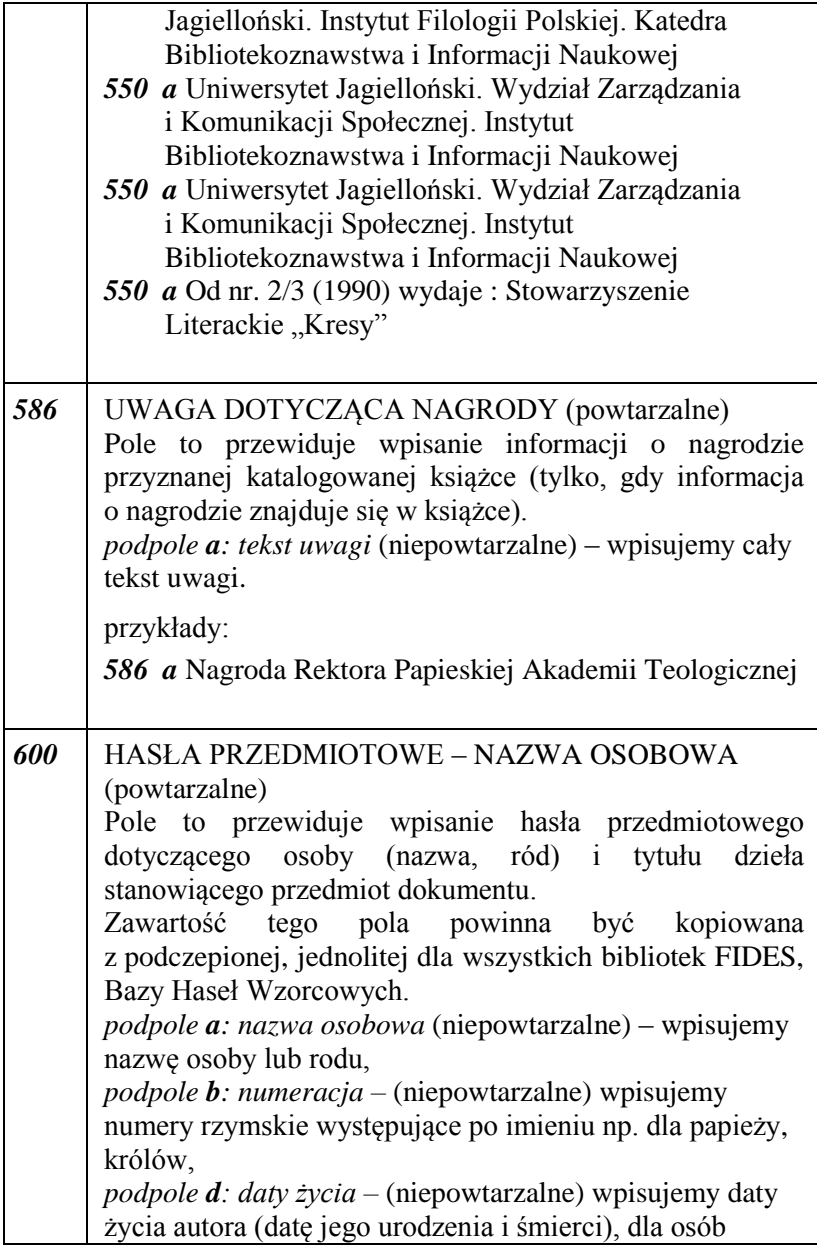

żyjących datę urodzenia z łącznikiem. Gdy nie znamy dokładnych dat dodajemy znak zapytania lub określenie ca, przed, po, *podpole c: dopowiedzenie –* (powtarzalne) określenie godności władców, godności kościelnych, tytułów rodowych, stopni naukowych i inne określenia występujące w źródłach przy nazwie danej osoby, *podpole k: wolna fraza –* (niepowtarzalne) wpisujemy wyrażenia typu: *w sztuce, w filmie, w literaturze*, *podpole t: tytuł* (niepowtarzalne) – wpisujemy tytuł ujednolicony dzieła. Jeśli nie ma tytułu ujednoliconego, wpisujemy tytuł właściwy, *podpole n: numer części* (powtarzalne) – wpisujemy numer cyframi arabskimi, jeżeli katalogujemy tylko część dzieła, *podpole p: nazwa części –* (powtarzalne) wpisujemy nazwę części, jeżeli katalogujemy tylko część dzieła, *podpole l: język tekstu* – (niepowtarzalne) wpisujemy skrót polskiej nazwy języka opisywanej pozycji, *podpole s: wersja* – (niepowtarzalne) wpisujemy oznaczenie wydania lub określenie wersji stanowiących podstawę opisywanego dzieła, *podpole m: obsada wykonawcza utworu muzycznego* – (powtarzalne) wpisujemy obsadę wykonawczą utworu muzycznego, *podpole o*: *aranżacja muzyczna* – (niepowtarzalne) wpisujemy aranżację utworu muzycznego, *podpole r: tonacja* – (niepowtarzalne) wpisujemy tonację, *podpole x: określnik rzeczowy* – (powtarzalne), *podpole y*: *określnik chronologiczny* – (powtarzalne), *podpole z*: *określnik geograficzny* – (powtarzalne). przykłady: *600 a* Norwid, Cyprian Kamil *d* (1821-1883) *x* krytyka i interpretacja *600 a* Maryja *c* Matka Jezusa Chrystusa *x* kult

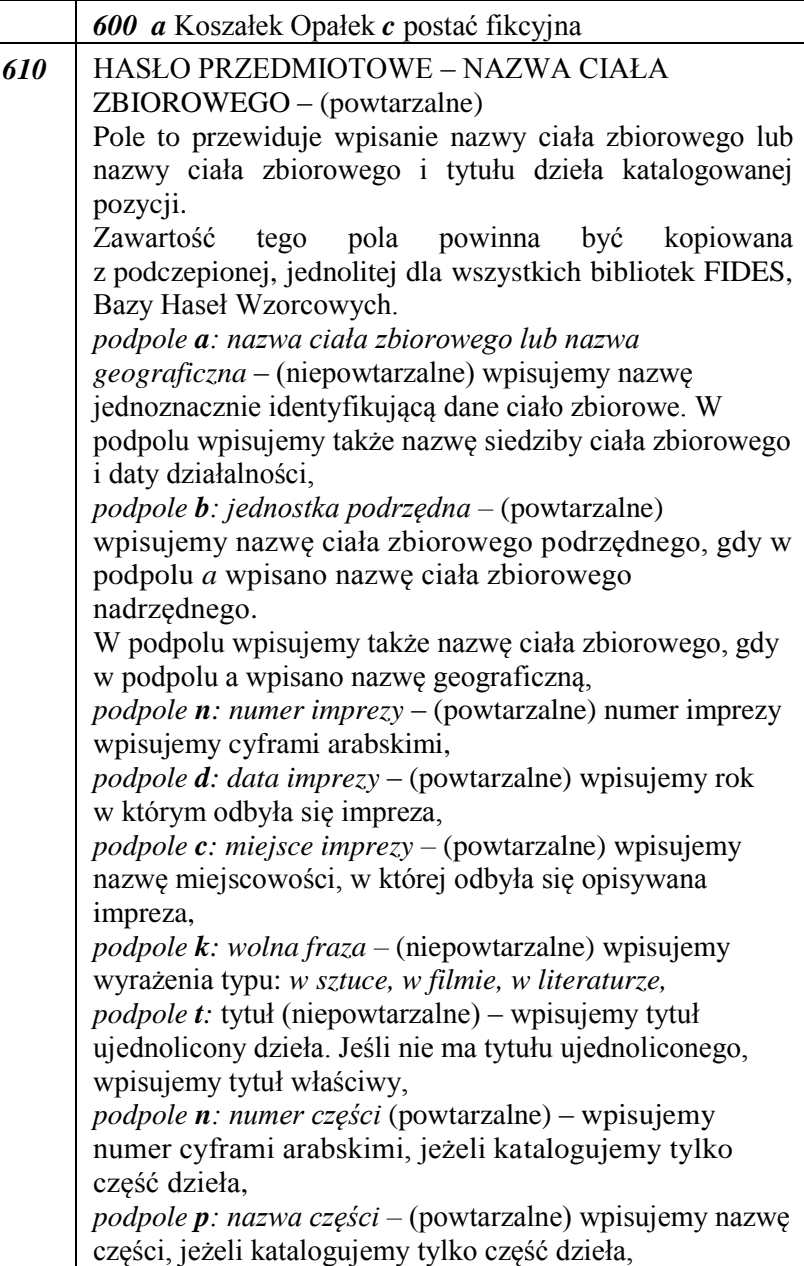

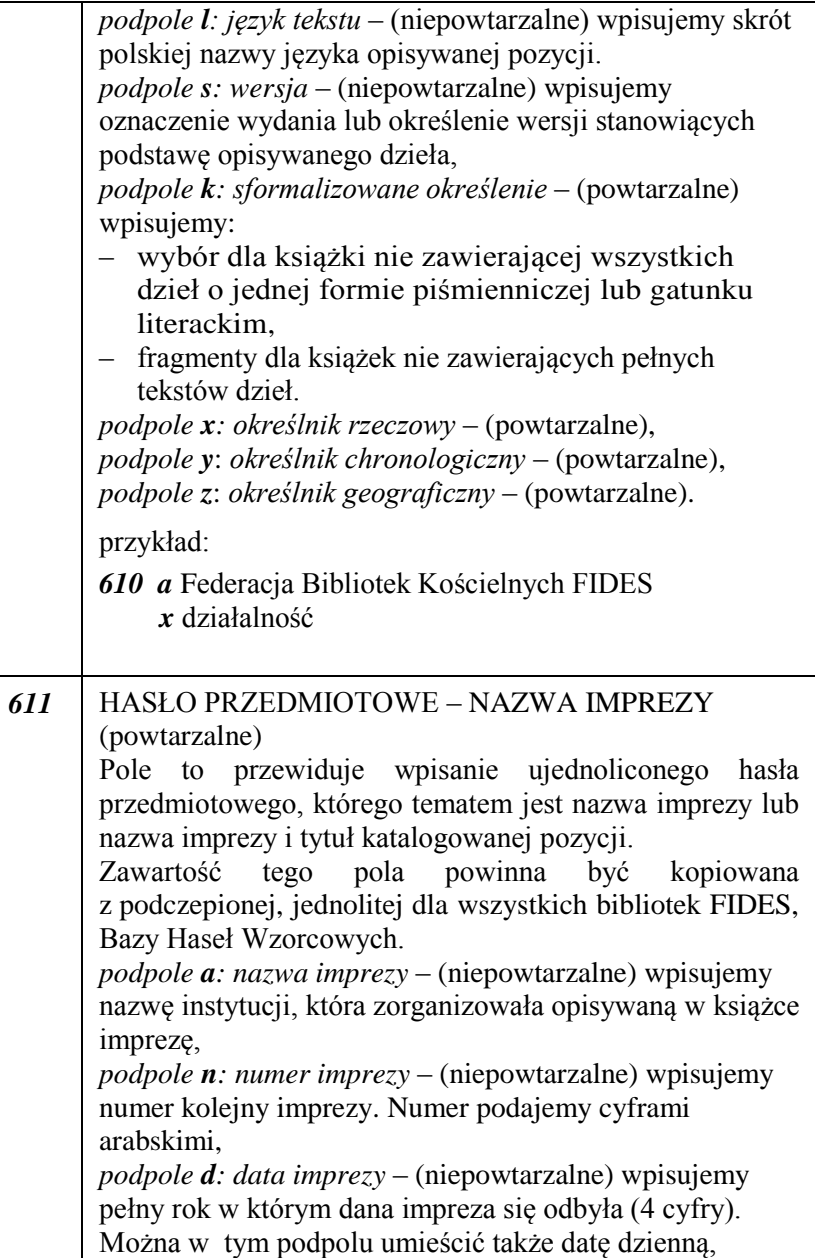

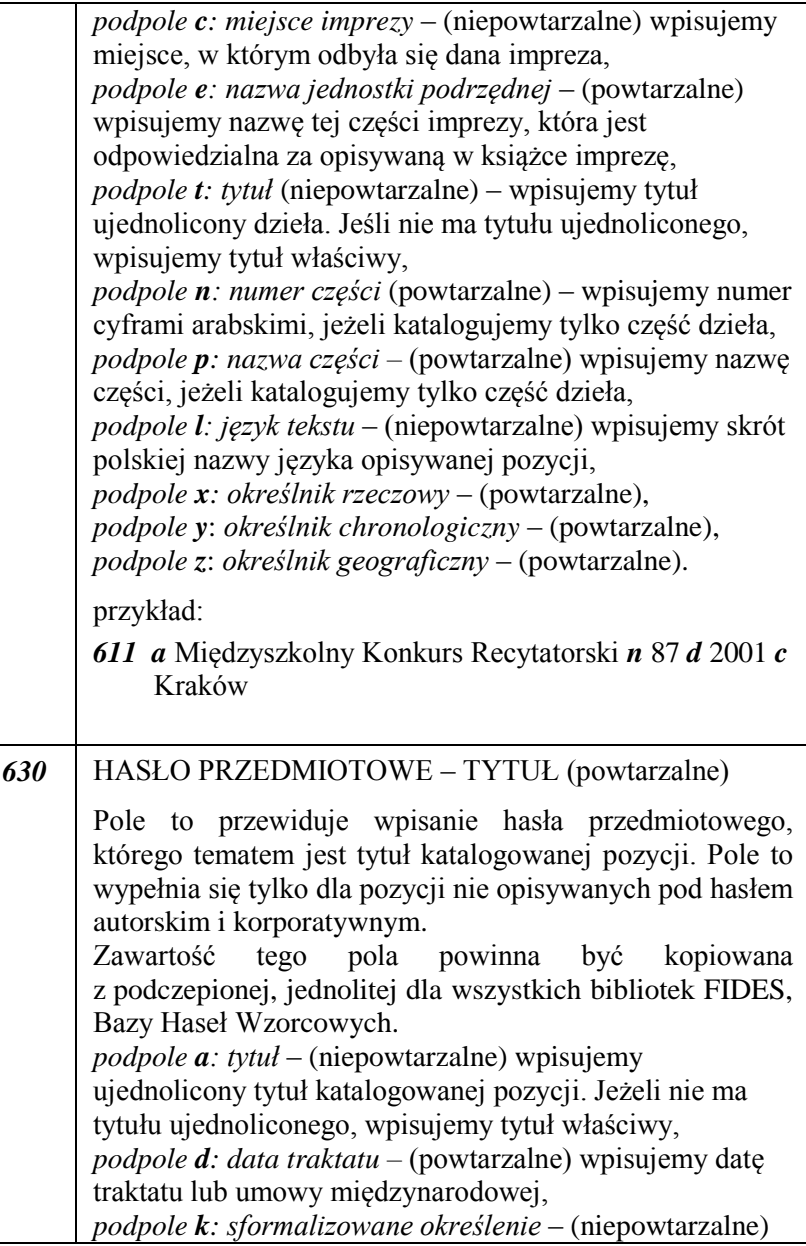

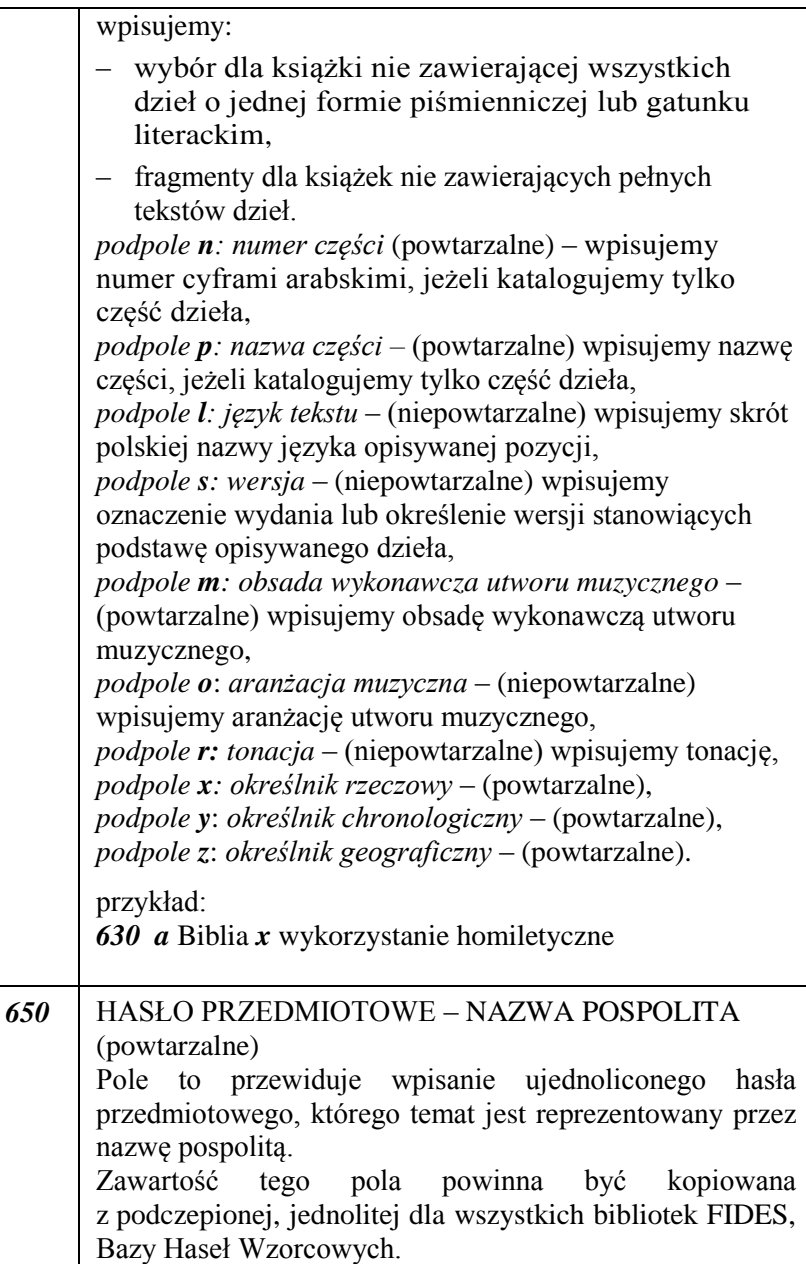

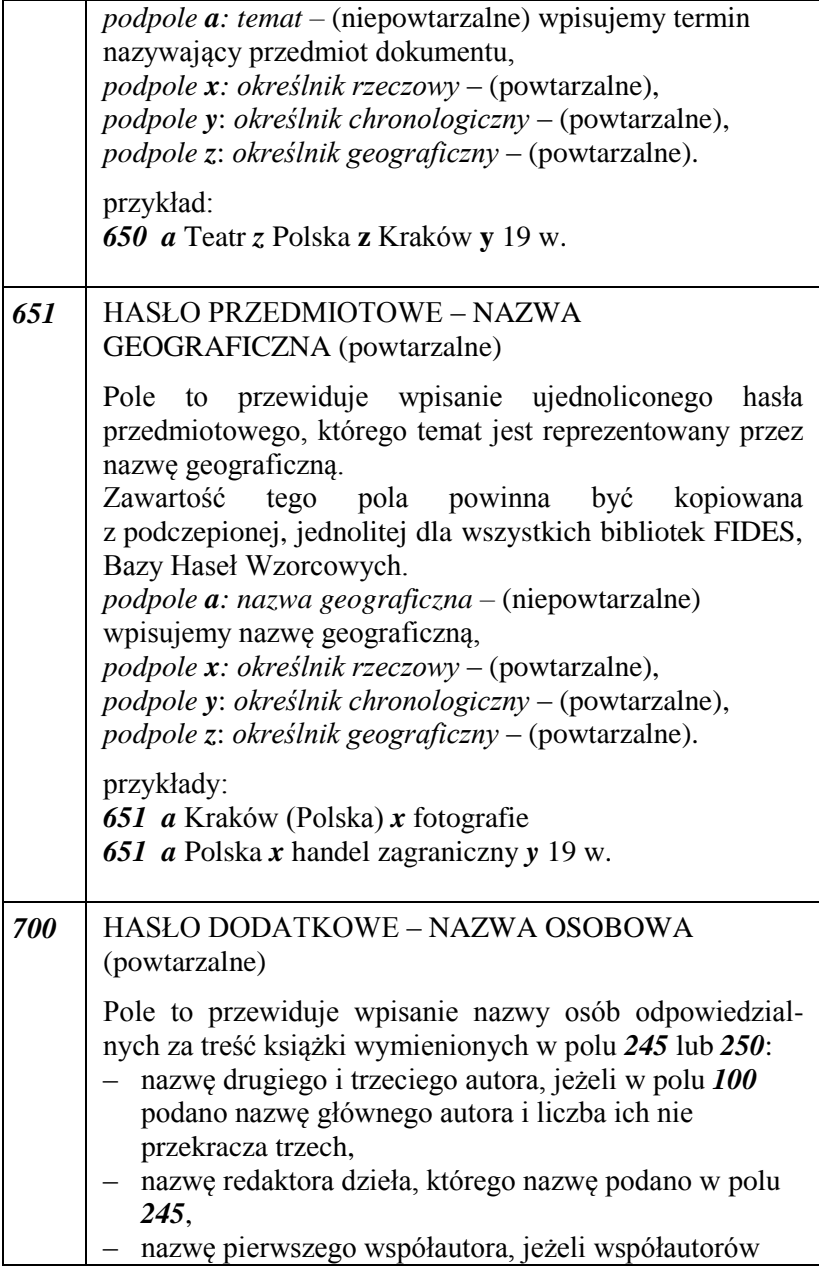

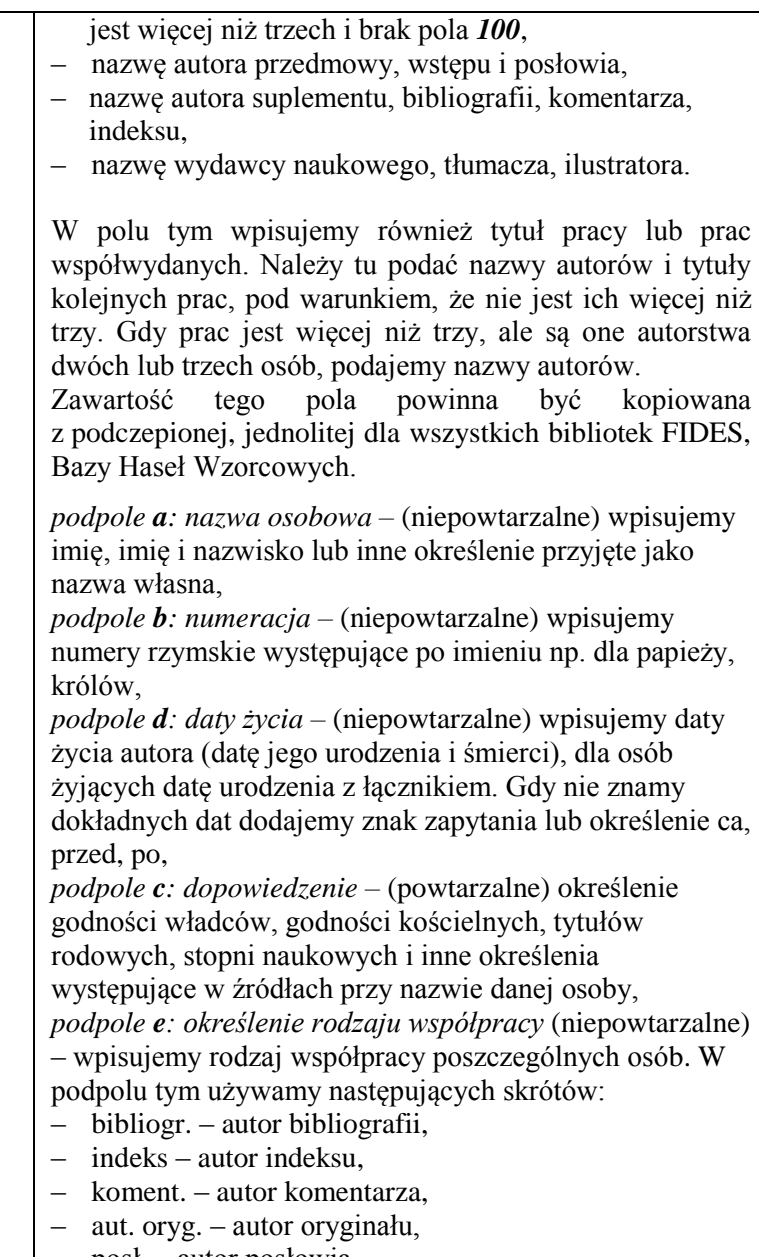

– posł. – autor posłowia,

– przedm. – autor przedmowy, – supl. – autor suplementu, – wstęp – autor wstępu, – fot. – autor fotografii, – il. – autor ilustracji, – oprac. – autor opracowania, – red. – autor redakcji, – tł. – tłumacz, – adapt. – twórca adaptacji, – wybór – twórca wyboru, – zebr. – twórca zbioru, – współaut. – współautor, – wyd. – wydawca *podpole t: tytuł* (niepowtarzalne) – wpisujemy tytuł, *podpole p: nazwa części* (powtarzalne) – wpisujemy tytuł opisywanego tomu książki wielotomowej lub części dzieła, *podpole k: sformalizowane określenie* - (powtarzalne) wpisujemy jaka część (forma)oryginalnego dzieła znajduje się w opisywanej pozycji (fragment, adaptacja), *podpole l: język tekstu* – (niepowtarzalne) wpisujemy skrót polskiej nazwy języka opisywanej pozycji, *podpole s: wersja* – (niepowtarzalne) wpisujemy oznaczenie wydania lub określenie wersji stanowiących podstawą opisywanego dzieła, *podpole n: numer części* – (powtarzalne) wpisujemy numer tomu książki wielotomowej lub oznaczenie części dzieła. Numer podaje się cyframi arabskimi. przykłady: *700 a* Żeleński, Tadeusz *d* 1874-1941 *e* Tł. dla *245 a* W stronę Swanna *c* Marcel Proust ; przeł. i wstępem opatrzył Tadeusz Żeleński (Boy) *700 a* Smaszcz, Waldemar *d* 1951- *e* Wybór

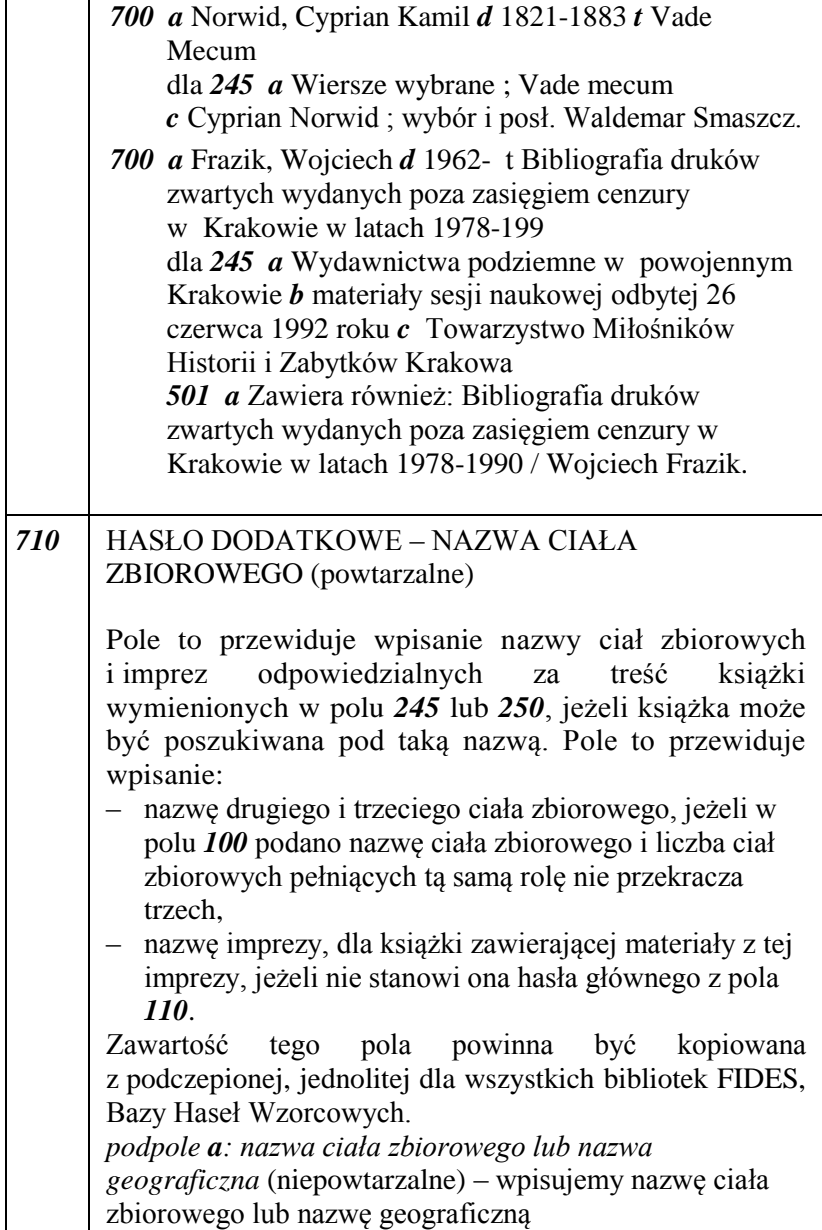

*podpole b: nazwa jednostki podrzędnej* (powtarzalne) – wpisujemy nazwę ciała zbiorowego podrzędnego, gdy w podpolu *a* wpisano nazwę ciała zbiorowego nadrzędnego. W podpolu wpisujemy także ciała zbiorowego, gdy w podpolu *a* wpisano nazwę geograficzną, *podpole d: data imprezy* (powtarzalne) – wpisujemy nazwę ciała zbiorowego podrzędnego, gdy w podpolu *a* wpisano nazwę ciała zbiorowego nadrzędnego. W podpolu wpisujemy także ciała zbiorowego gdy w podpolu a wpisano nazwę geograficzną, *podpole c: miejsce imprezy* (niepowtarzalne) – wpisujemy nazwę miejscowości, w której odbyła się opisywana impreza, *podpole t: tytuł* (niepowtarzalne) – wpisujemy tytuł, *podpole n: numer części* (powtarzalne) – numer imprezy wpisujemy cyframi arabskimi, *podpole p: nazwa części* (powtarzalne) – wpisujemy tytuł opisywanego tomu książki wielotomowej lub tytuł części dzieła, *podpole k: sformalizowane określenie* – (powtarzalne) wpisujemy jaka część (forma)oryginalnego dzieła znajduje się w opisywanej pozycji (fragment, adaptacja), *podpole l: język tekstu* – (niepowtarzalne) wpisujemy skrót polskiej nazwy języka opisywanej pozycji, *podpole s: wersja* – (niepowtarzalne) wpisujemy oznaczenie wydania lub określenie wersji stanowiących podstawą opisywanego dzieła. przykłady: *710 a* Kościół Katolicki. *b* Administracja Apostolska (Białystok). dla *245 a* Wiadomości Kościelne Archidiecezji w Białymstoku *b* kwartalnik Teologiczno-Duszpasterski *710 a* Akademia Ekonomiczna (Kraków). dla *245 a* Aktualności b biuletyn informacyjny rektora *c* Akademia Ekonomiczna w Krakowie

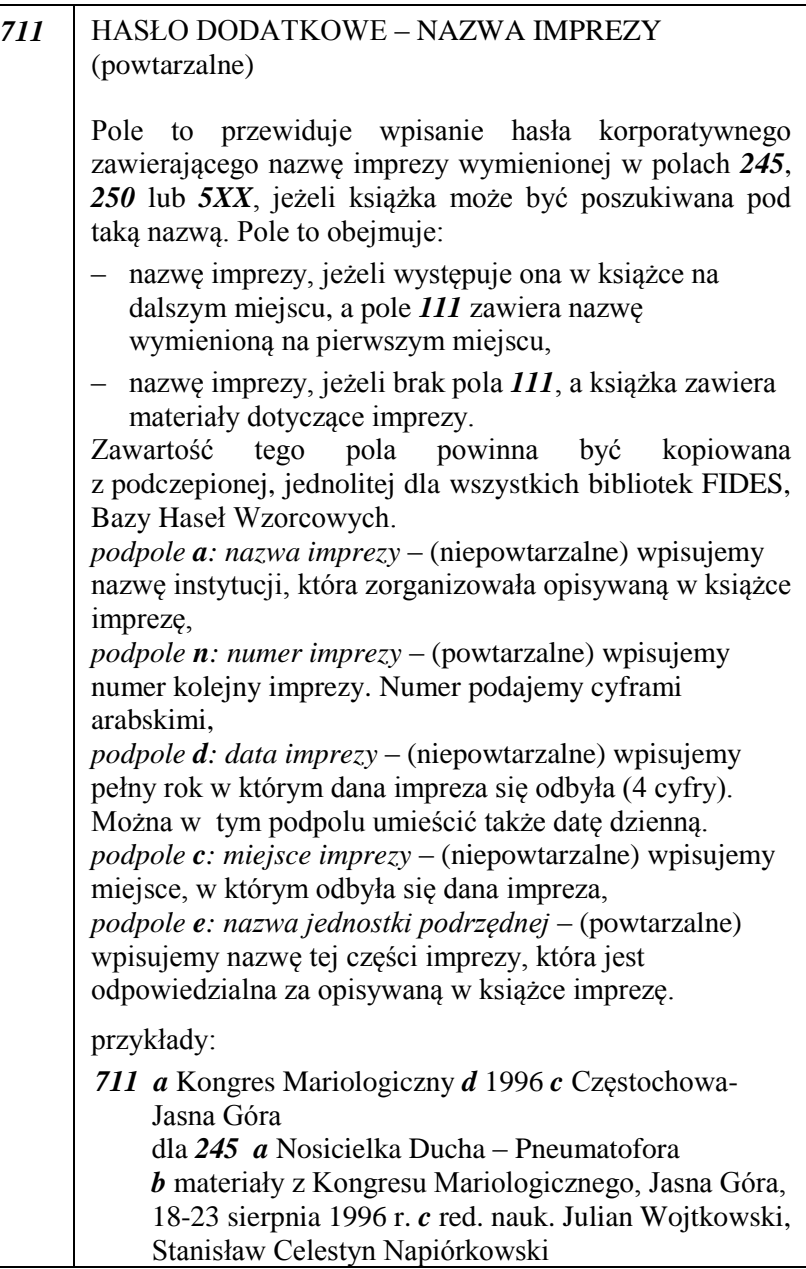

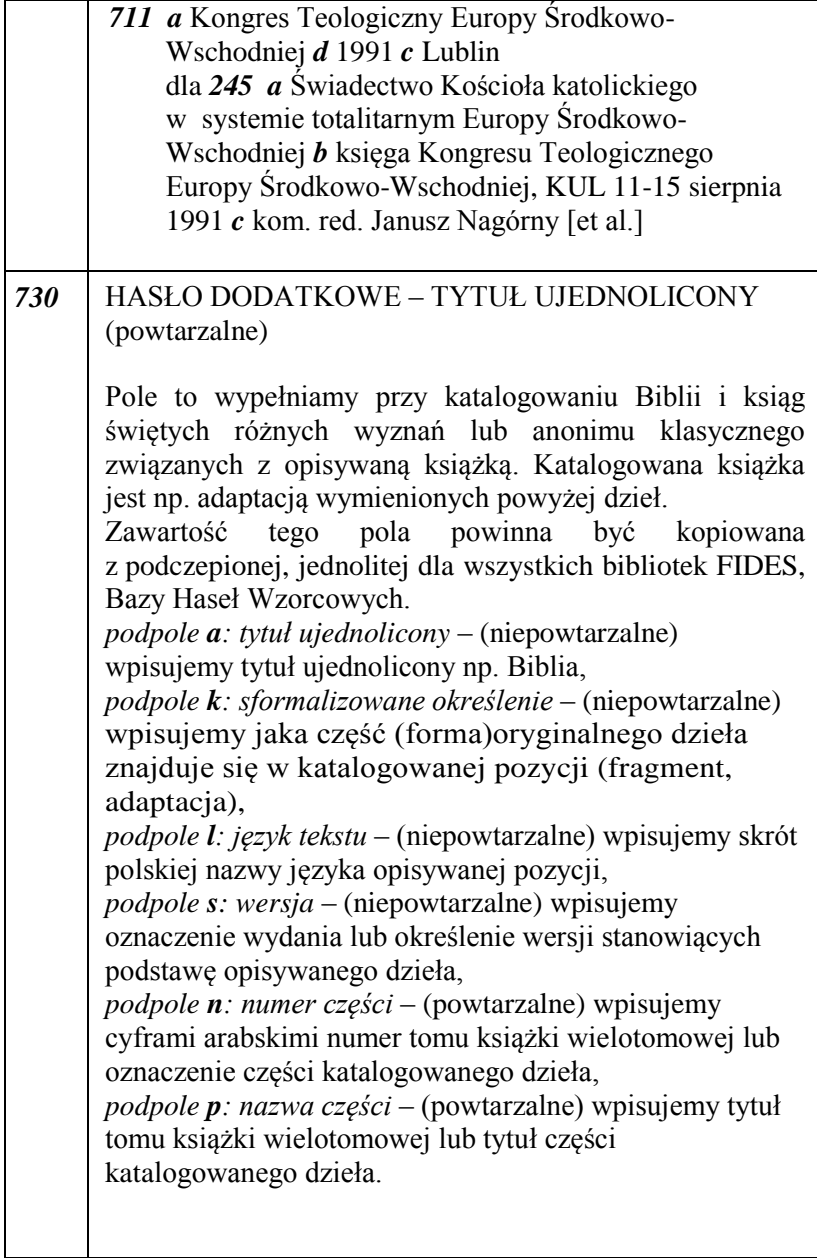

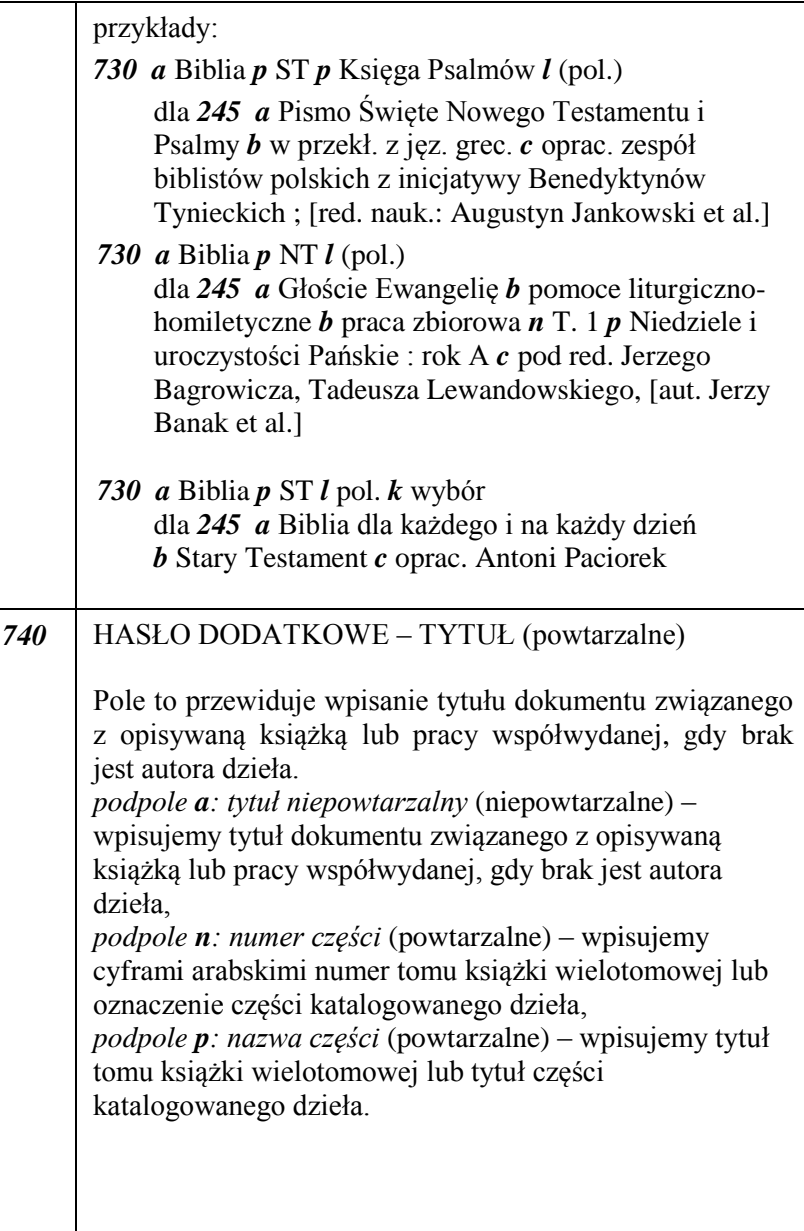

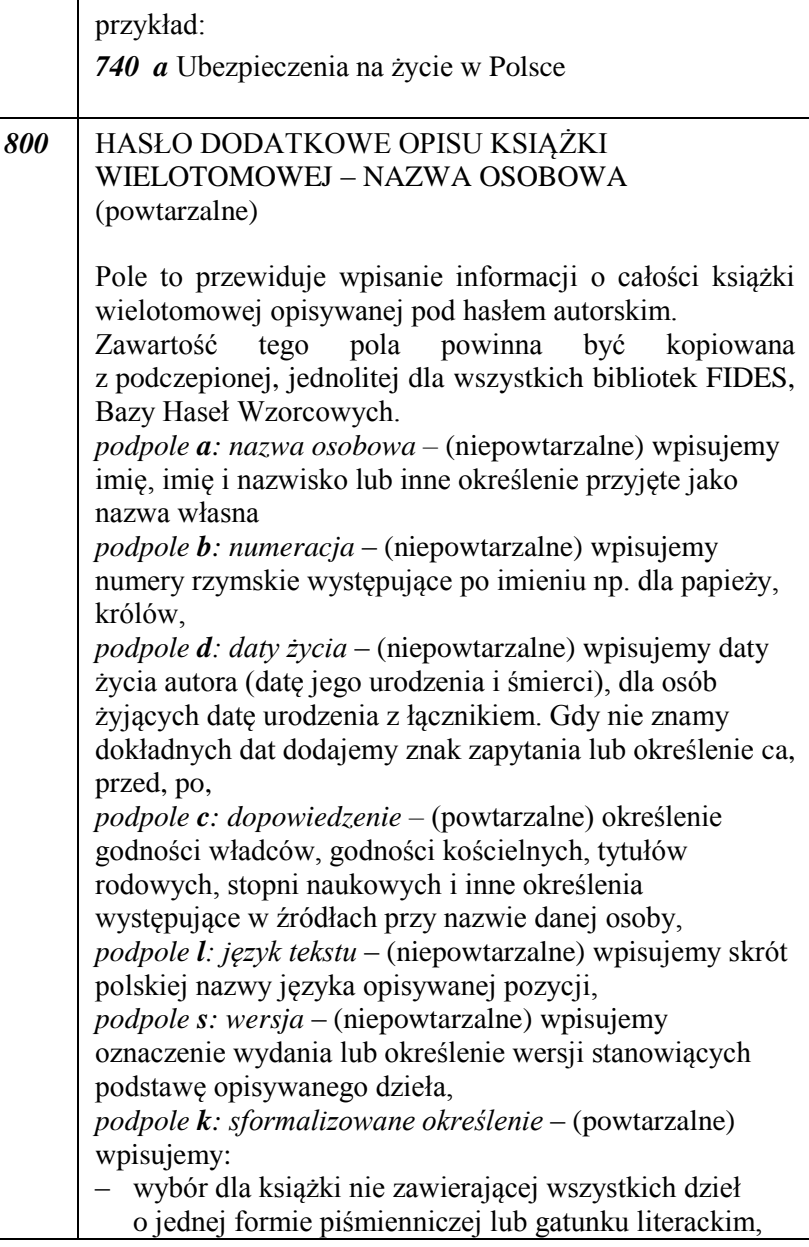

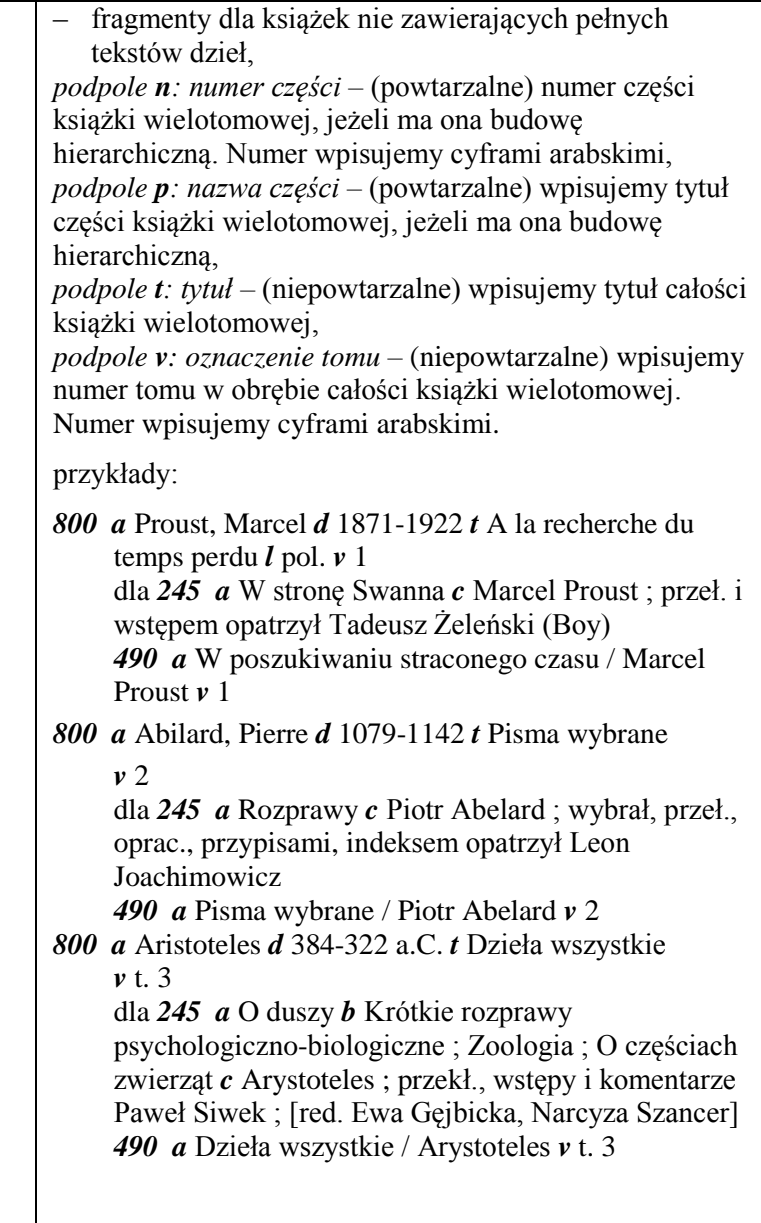

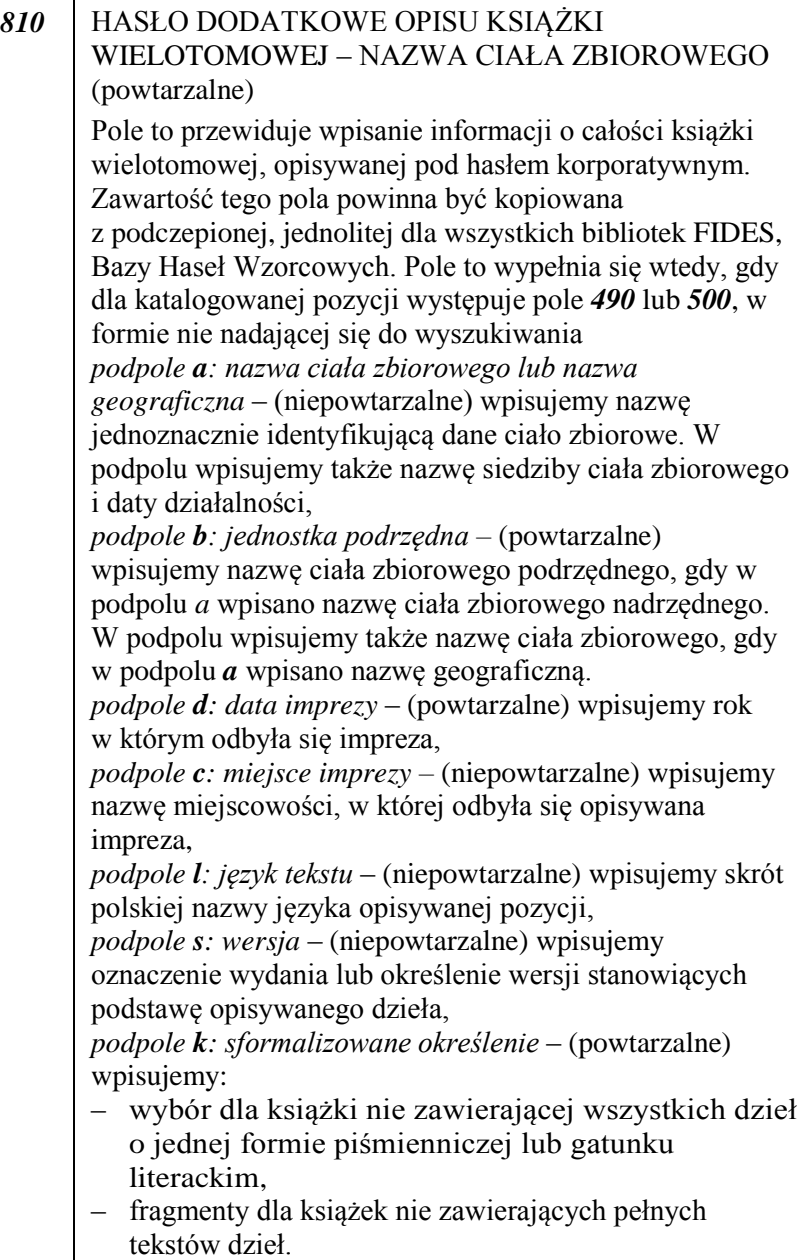

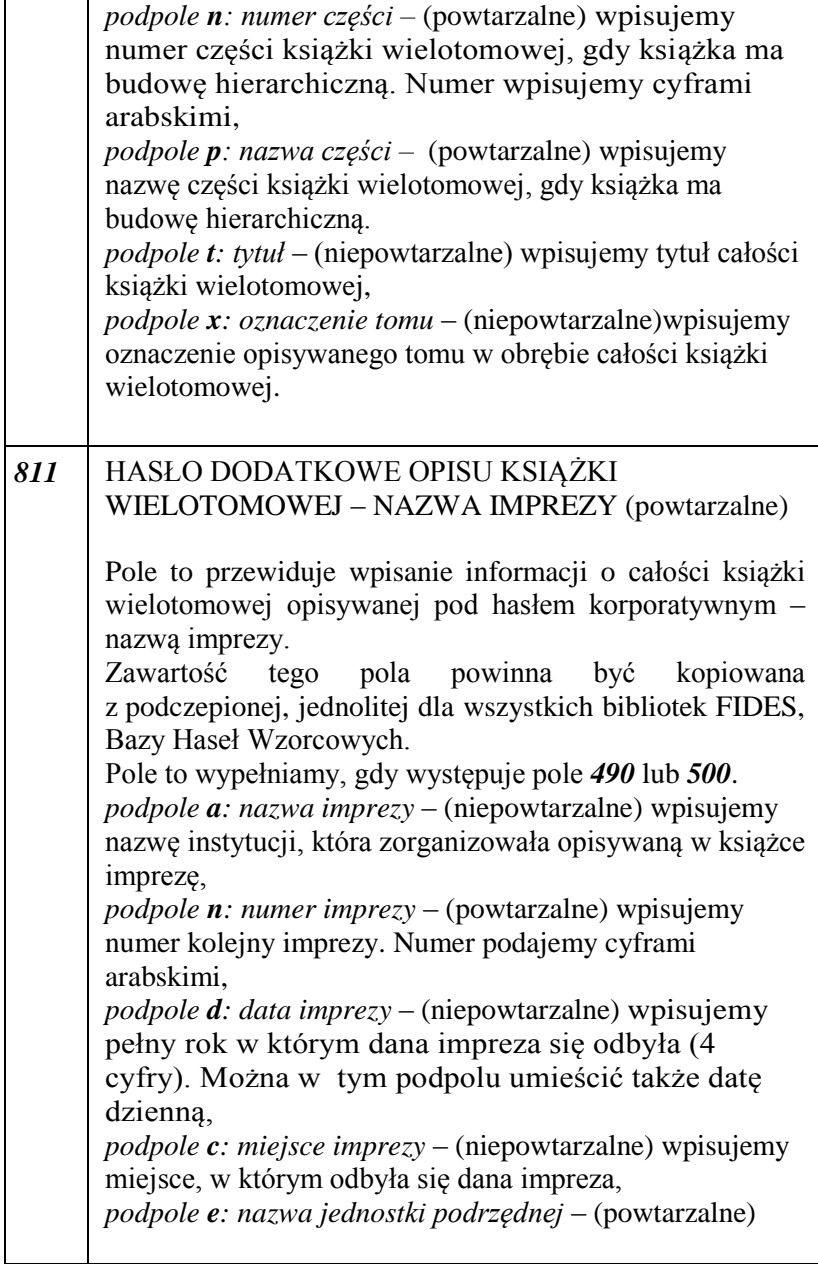

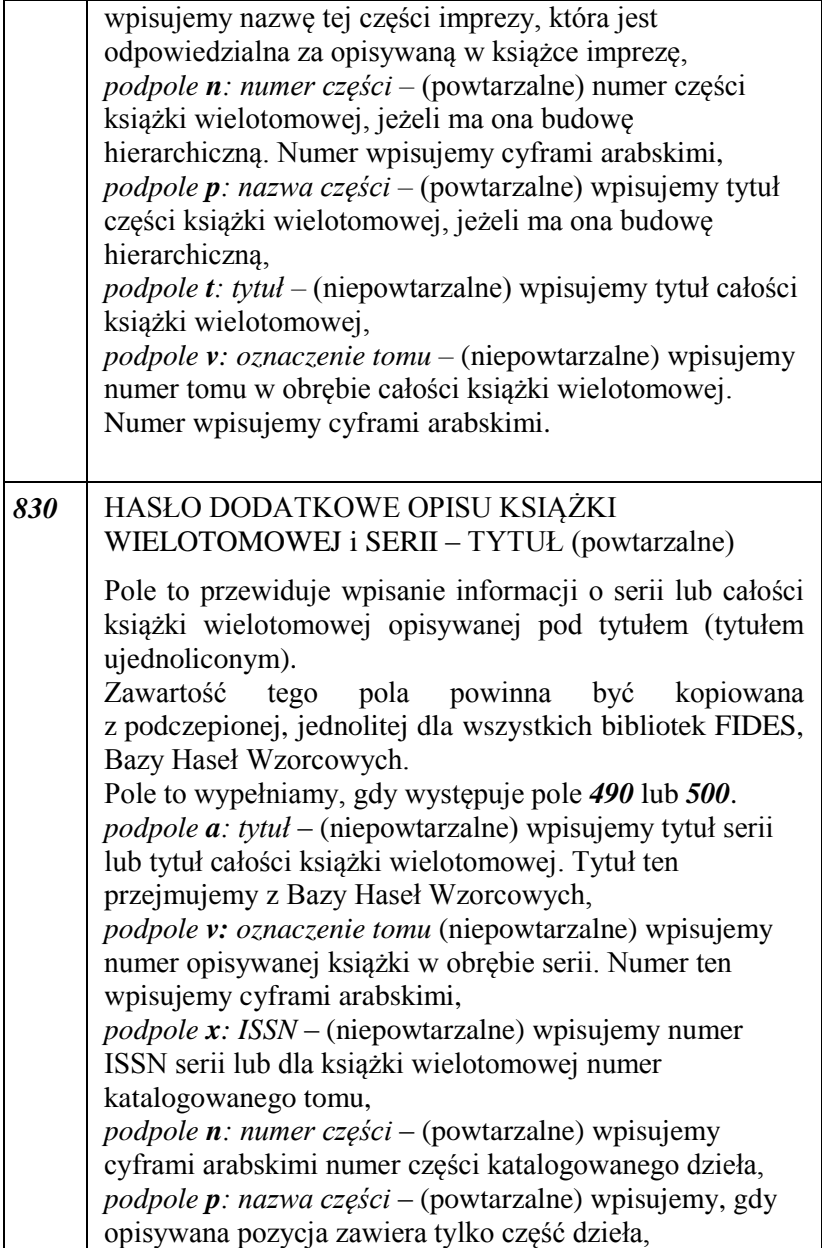

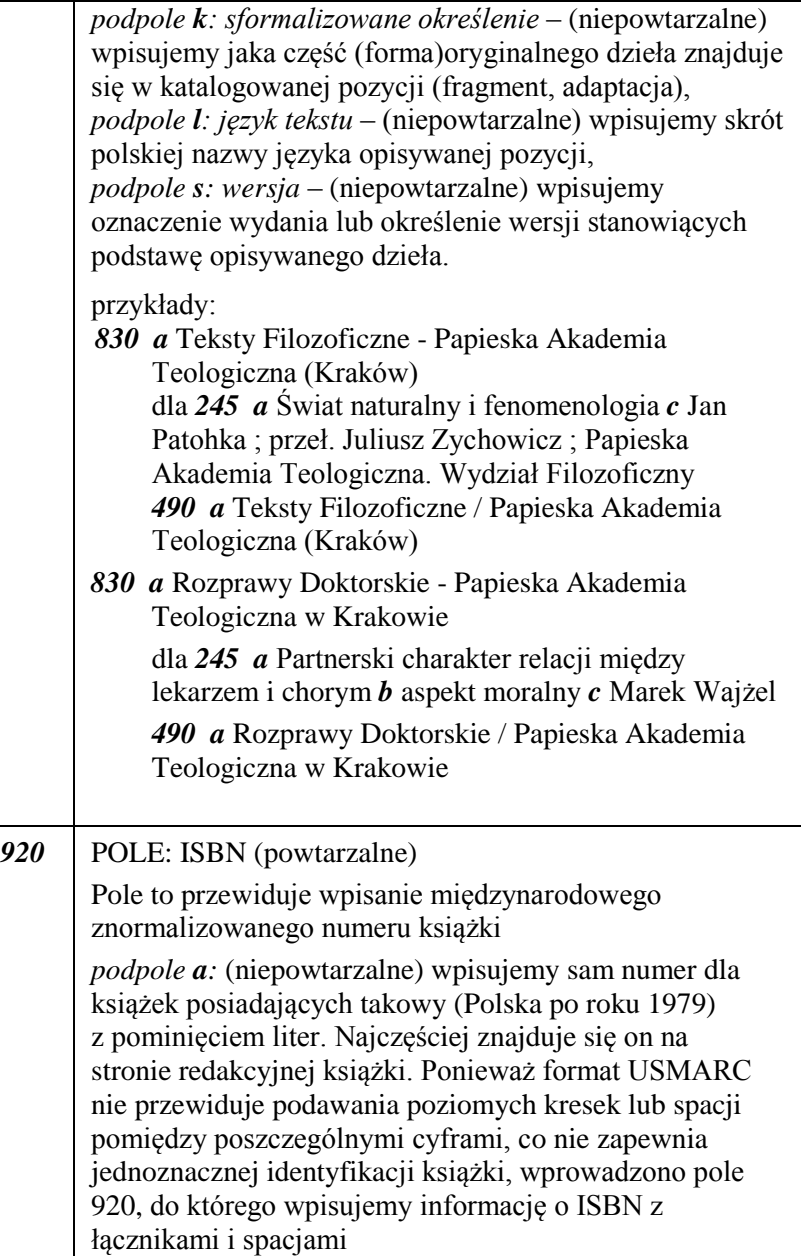

## Aneks dotyczący znaków umownych, obowiązujących przy katalogowaniu książek<sup>8</sup>

### Strefa tytułu i oznaczenia odpowiedzialności

określenie typu dokumentu należy ujmować w nawiasy kwadratowe z odstępami przed pierwszym i po drugim nawiasie ([ ])

dodatek do tytułu należy poprzedzać odstępem, dwukropkiem, odstępem ( : )

pierwsze oznaczenie odpowiedzialności należy poprzedzać odstępem, kreską ukośną, odstępem ( / )

każde następne oznaczenie odpowiedzialności należy poprzedzać odstępem, średnikiem, odstępem ( ; )

tytuł równoległy należy poprzedzać odstępem, znakiem równości, odstępem ( = ) przed każdym tytułem równoległym

równoległy dodatek do tytułu należy poprzedzać odstępem, dwukropkiem, odstępem ( : )

równoległe oznaczenie odpowiedzialności, jeżeli oznaczenie to występuje po tytule równoległym lub równoległym dodatku do tytułu) poprzedzamy odstępem, kreską ukośną, odstępem ( / )

równoległe oznaczeniem odpowiedzialności, jeżeli oznaczenie to występuje po oznaczeniu odpowiedzialności, oraz przed drugim i każdym następnym równoległym oznaczeniem odpowiedzialności wpisujemy odstęp, znak równości, odstęp ( = )

między kolejnymi nazwami osób i/lub ciał zbiorowych wymienionych w jednym oznaczeniu z wyjątkiem przypadków, gdy

 8 Przy sporządzaniu aneksu autorka korzystała z *Przepisów Katalogowania książek Cz. 1 : opis bibliograficzny*, oprac. Lenartowicz, M.

Aneks ten został sporządzony z myślą o niewielkich bibliotekach parafialnych, w których może brakować tej cennej, dla osób zajmujących się katalogowaniem, pozycji.

nazwy te są ze sobą powiązane składniowo wpisujemy przecinek, odstęp  $\left( \cdot \right)$ 

wzory:

- ۰ tytuł właściwy / pierwsze oznaczenie odpowiedzialności
- ۰ tytuł właściwy : dodatek do tytułu / pierwsze oznaczenie odpowiedzialności
- ۰ tytuł właściwy : dodatek do tytułu / pierwsze oznaczenie odpowiedzialności ; drugie odpowiedzialności ; trzecie oznaczenie odpowiedzialności
- $\cdot$  tytuł właściwy = tytuł równoległy = tytuł równoległy / pierwsze oznaczenie odpowiedzialności
- $\cdot$  tytuł właściwy : dodatek do tytułu = tytuł równoległy : równoległy dodatek do tytułu / pierwsze oznaczenie odpowiedzialności
- ۰ tytuł właściwy / pierwsze oznaczenie odpowiedzialności = tytuł równoległy / pierwsze oznaczenie odpowiedzialności

### Strefa wydania

strefę wydania należy poprzedzać kropką, odstępem, kreską poziomą, odstępem  $($ . –  $)$ 

dodatkowe oznaczenie wydania należy poprzedzać przecinkiem, odstepem (, )

pierwsze oznaczenie odpowiedzialności dotyczące wydania lub dodatkowego oznaczenia wydania należy poprzedzać odstępem, kreską ukośną, odstępem ( / )

każde następne oznaczenie odpowiedzialności dotyczące wydania lub dodatkowego oznaczenia wydania należy poprzedzać odstępem, średnikiem, odstępem ( ; )

między kolejnymi nazwami osób i/lub ciał zbiorowych wymienionych w jednym oznaczeniu z wyjątkiem przypadków, gdy nazwy te są ze sobą powiązane składniowo wpisujemy przecinek, odstęp  $\left( \, \right)$ 

między przed dodatkowym oznaczenie wydania wpisujemy przecinek odstęp (, )

każdą wersję równoległą (tj. wyrażoną w innym języku lub/i alfabecie) należy poprzedzić odstępem, znakiem równości, odstępem ( = ). Jeżeli w obrębie jednej strefy dwa lub więcej kolejnych elementów ma swoje wersje równoległe, należy wersje w tym samym języku i/lub alfabecie grupować razem a całą grupę poprzedzić odstępem, znakiem równości, odstępem  $( = )$ 

wzory:

- ۰ oznaczenie wydania / pierwsze oznaczenie odpowiedzialności dotyczące wydania ; drugie oznaczenie odpowiedzialności dotyczące wydania
- ۰ oznaczenie wydania, dodatkowe oznaczenie wydania
- ۰ oznaczenie wydania / pierwsze oznaczenie odpowiedzialności dotyczące wydania dodatkowego oznaczenia wydania
- ۰ oznaczenie wydania = równoległe oznaczenie wydania / pierwsze oznaczenie odpowiedzialności dotyczące wydania
- ۰ oznaczenie wydania / pierwsze oznaczenie odpowiedzialności dotyczące wydania = równoległe oznaczenie wydania / pierwsze równoległe oznaczenie odpowiedzialności dotyczące wydania
- ۰ oznaczenie wydania / pierwsze oznaczenie odpowiedzialności dotyczące wydania, dodatkowe oznaczenie wydania = równoległe oznaczenie wydania / pierwsze równoległe oznaczenie odpowiedzialności dotyczące wydania, równoległe dodatkowe oznaczenie wydania
- ۰ oznaczenie wydania, dodatkowe oznaczenie wydania = równoległe oznaczenie wydania, równoległe dodatkowe oznaczenie wydania

## Strefa adresu wydawniczego

strefę adresu wydawniczego należy zaczynać od nowego wiersza z wcięciem; dopuszcza się pasanie jej w ciągłości wiersza z poprzedzającą kropką, odstępem, kreską poziomą, odstępem  $(.-)$ 

nazwę drugiego i każdego następnego miejsca wydania i/lub dystrybucji należy poprzedzać odstępem, średnikiem, odstępem ( ; )

nazwę każdego wydawcy i/lub dystrybutora należy poprzedzać odstępem, dwukropkiem, odstępem ( : )

datę wydania i/lub dystrybucji należy poprzedzać przecinkiem, odstępem (, )

dane dotyczące druku należy ujmować w nawiasy okrągłe z odstępami przed pierwszym i po drugim nawiasie ( () ). W obrębie

nawiasów należy stosować dla drugiego i następnych miejsc druku, nazw drukarń oraz daty druku takie same znaki, jak dla miejsc wydania, nazw wydawców oraz daty wydania.

każdą wersję równoległą (tj. wyrażoną w innym języku lub/i alfabecie) należy poprzedzić odstępem, znakiem równości, odstępem ( = ). Jeżeli w obrębie jednej strefy dwa lub więcej kolejnych elementów ma swoje wersje równoległe, należy wersje w tym samym języku i/lub alfabecie grupować razem a całą grupę poprzedzić odstępem, znakiem równości, odstępem  $( = )$ 

wzory:

- ۰ miejsce wydania : nazwa wydawcy, data wydania
- ۰ miejsce wydania ; miejsce wydania : nazwa wydawcy, data wydania
- ۰ miejsce wydania : nazwa wydawcy : nazwa wydawcy, data wydania
- ۰ miejsce wydania : nazwa wydawcy ; miejsce wydania : nazwa wydawcy, data wydania
- ۰ miejsce wydania : nazwa wydawcy, data wydania ; miejsce dystrybucji : nazwa dystrybutora, data dystrybucji
- ۰ miejsce wydania : nazwa wydawcy, data wydania (miejsce druku : nazwa drukarni, data druku)
- ۰ miejsce wydania = równoległe miejsce wydania : nazwa wydawcy, data wydania

Strefa opisu fizycznego

strefę opisu fizycznego należy poprzedzać kropką, odstępem, kreską poziomą, odstępem  $($ . –)

objętość podaną po określeniu formy książki należy ujmować w nawiasy okrągłe z odstępami przed pierwszym i po drugim nawiasie  $($  $()$ 

oznaczenie ilustracji należy poprzedzać odstępem, dwukropkiem, odstępem ( : )

format należy poprzedzać odstępem, średnikiem, odstępem ( ; )

każde oznaczenie dokumentu towarzyszącego należy poprzedzać odstępem, znakiem dodawania, odstępem  $(+)$ 

opis fizyczny dokumentu towarzyszącego należy poprzedzać odstępem, dwukropkiem, odstępem ( : )

wzory:

- ۰ . objętość : oznaczenie ilustracji ; format + oznaczenie dokumentu towarzyszącego : opis fizyczny dokumentu towarzyszącego
- ۰ . objętość ; format + oznaczenie dokumentu towarzyszącego + oznaczenie dokumentu towarzyszącego
- ۰ . określenie formy książki (objętość) ; format

#### Strefa serii

strefę serii należy zaczynać od nowego wiersza z wcięciem; dopuszcza się pisanie jej w ciągłości wiersza z poprzedzającą kropką, odstępem, kreską poziomą, odstępem (. –)

zespół elementów dotyczących jednej serii (w tym podserii) należy ujmować w nawiasy okrągłe z odstępami przed pierwszym i po drugim nawiasie (())

zespoły elementów dotyczących poszczególnych dwóch lub więcej serii (w tym podserii) należy ujmować w odrębne nawiasy okrągłe  $i$  oddzielać odstepem  $(() ()$ 

każdy dodatek do tytułu serii lub podserii należy poprzedzać odstępem, dwukropkiem, odstępem ( : )

pierwsze oznaczenie odpowiedzialności dotyczące serii lub podserii należy poprzedzać odstępem, kreską ukośną, odstępem ( / )

każde następne oznaczenie odpowiedzialności dotyczące serii lub podserii należy poprzedzać odstępem, średnikiem, odstępem ( ; )

ISSN serii lub podserii należy poprzedzać przecinkiem, odstępem  $\left($ ,  $\right)$ 

numerację w obrębie serii lub podserii należy poprzedzać odstępem, średnikiem, odstępem ( ; )

oznaczenie lub tytuł podserii należy poprzedzać kropką, odstępem (. ), zależnie od tego, który z tych elementów występuje jako pierwszy

tytuł podserii podany po oznaczeniu podserii należy poprzedzać przecinkiem, odstępem (, )

każdą wersję równoległą (tj. wyrażoną w innym języku lub/i alfabecie) należy poprzedzić odstępem, znakiem równości, odstępem ( = ). Jeżeli w obrębie jednej strefy dwa lub więcej kolejnych elementów ma swoje wersje równoległe, należy wersje w tym samym języku i/lub alfabecie grupować razem a całą grupę poprzedzić odstępem, znakiem równości, odstepem  $( = )$ 

wzory:

- ۰ (tytuł serii, ISSN serii ; numeracja w obrębie serii)
- ۰ (tytuł serii ; numeracja w obrębie serii. Tytuł podserii ; numeracja w obrębie podserii)
- ۰ (tytuł serii : dodatek do tytułu serii / pierwsze oznaczenie odpowiedzialności dotyczące serii ; drugie oznaczenie odpowiedzialności dotyczące serii ; numeracja w obrębie serii)
- ۰ (tytuł serii : dodatek do tytułu serii / pierwsze oznaczenie odpowiedzialności dotyczące serii, ISSN serii ; numeracja w obrębie serii. oznaczenie podserii, tytuł podserii : dodatek do tytułu podserii)
- ۰ (elementy dotyczące pierwszej serii) (elementy dotyczące drugiej serii)
- $\cdot$  (tytuł serii = tytuł równoległy serii ; numeracja w obrębie serii)
- ۰ (tytuł serii : dodatek do tytułu serii / pierwsze oznaczenie odpowiedzialności dotyczące serii = tytuł równoległy serii : równoległy dodatek do tytułu serii/ pierwsze równoległe oznaczenie odpowiedzialności dotyczące podserii, ISSN serii ; numeracja w obrębie serii)

### Strefa uwag

pierwszą uwagę należy zaczynać od nowego wiersza z wcięciem; dopuszcza się pisanie, jej w ciągłości wiersza z poprzedzającą kropką, odstępem, kreską poziomą, odstępem (. –)

każdą następną uwagę należy poprzedzać kropką, odstępem, kreską poziomą, odstępem (. –); dopuszcza się zaczynanie poszczególnych następnych uwag (uznanych za zasługujące na wyróżnienie, np. uwagi dotyczącej zawartości książki) od nowego wiersza z wcięciem

właściwą treść uwagi zaleca się oddzielać od wyrażeń ją wprowadzających dwukropkiem, odstępem ( : )

cytaty przejęte z opisywanej książki zaleca się ujmować w cudzysłów  $\binom{1}{y}$ 

w przypadkach podawania danych bibliograficznych dokumentów cytowanych należy podawać uwagi w języku polskim (wyjątek stanowią informacje przejmowane z opisywanej książki i dane bibliograficzne dokumentów cytowanych

### Strefa ISBN i sposobu uzyskania książki

pierwszą strefę ISBN i sposób uzyskania książki należy zaczynać od nowego wiersza z wcięciem; dopuszcza się pisanie jej w ciągłości wiersza poprzedzając kropką, odstępem, kreską poziomą, odstępem (. –)

każdą następną strefę ISBN i sposób uzyskania książki należy poprzedzać kropką, odstępem, kreską poziomą, odstępem (. –)

sposób uzyskania książki i/lub cenę należy poprzedzać odstępem, dwukropkiem, odstępem ( : )

uzupełnienia dotyczące ISBN lub sposobu uzyskania książki i/lub ceny należy ujmować w nawiasy okrągłe ( () ) z odstępami przed pierwszym i po drugim nawiasie.

wzory:

- ۰ ISBN : cena
- ۰ ISBN (uzupełnienia) : cena (uzupełnienia)
- ۰ ISBN (uzupełnienia) : cena. ISBN (uzupełnienia) : cena
- ۰ Sposób uzyskania książki
- ۰ Cena

Przykład opisu książki na drugim stopniu szczegółowości:

Tytuł właściwy : dodatek do tytułu / pierwsze oznaczenie odpowiedzialności ; każde następne oznaczenie odpowiedzialności. – Oznaczenie wydania / pierwsze oznaczenie odpowiedzialności dotyczące wydania.

Miejsce wydania : nazwa wydawcy, data wydania. – Określenie formy książki i/lub objętość : oznaczenie ilustracji ; format + oznaczenie dokumentu towarzyszącego.

(Tytuł serii, ISSN serii ; numeracja w obrębie serii. Oznaczenie i/lub tytuł podserii, ISSN podserii ; numeracja w obrębie podserii). Uwagi. ISBN